# **ВІДКРИТИЙ МІЖНАРОДНИЙ УНІВЕРСИТЕТ РОЗВИТКУ ЛЮДИНИ «УКРАЇНА» ІНЖЕНЕРНО –ТЕХНОЛОГІЧНИЙ ІНСТИТУТ**

# **КАФЕДРА СУЧАСНОЇ ІНЖЕНЕРІЇ ТА НАНОТЕХНОЛОГІЙ**

# **МЕТОДИЧНІ ВКАЗІВКИ**

# ДО ПРАКТИЧНИХ ЗАНЯТЬ З КУРСУ «ПРОЦЕСИ ТА АПАРАТИ ХІМІЧНОЇ ТЕХНОЛОГІЇ»

Сушіння – це процес видалення частки вологи із твердих або пастоподібних речовин шляхом випаровування за рахунок підвищення теплової енергії і відведення утвореної пари.

Метою процесу сушіння є поліпшення якості матеріалів і надання їм необхідних властивостей (зниження об'ємної маси, підвищення міцності, зменшення злипання добрив тощо).

За способом підведення теплової енергії до матеріалу, який сушиться, розрізняють такі способи сушіння:

– конвективне сушіння – шляхом безпосереднього контактування матеріалу з сушильним агентом, в якості якого використовують нагріте повітря або паливні гази в суміші з повітрям;

– контактне сушіння – шляхом передачі енергії від нагрітої поверхні до матеріалу;

– радіаційне сушіння – шляхом передачі теплової енергії інфрачервоними променями;

– діелектричне сушіння – шляхом нагрівання матеріалу в полі струму високої частоти;

– сублімаційне сушіння – сушіння в замороженому стані при глибокому вакуумі.

Найбільш поширені в хімічній промисловості конвективне і контактне сушіння.

При будь-якому способі сушіння матеріал, який сушиться, безпосередньо контактує з вологим газом. При конвективному сушінні вологому газу відводиться основна роль у процесі, тому знання властивостей вологого газу є необхідністю при розгляданні процесів сушіння і їх розрахунках.

# **1.1. Основні властивості вологого газу**

Вологий газ характеризується низкою параметрів, таких як: абсолютна та відносна вологість, густиною пари вологи і густиною насиченої пари вологи, парціальним тиском вологи та тиском насиченої пари вологи, вологовмістом та тепловмістом, температурою, температурою точки роси та температурою мокрого термометра.

Розглянемо кожну із названих вище характеристик.

1.1.1. *Абсолютною або об'ємною вологістю газу* називається маса пари будь-якої рідини, що міститься в 1 м<sup>3</sup> вологого газу. Об'єм пари рідини дорівнює об'єму вологого газу і тому абсолютна вологість газу дорівнює густині пари рідини  $\rho_{\pi}$  при температурі газу та її парціальному тиску в газі  $\rho_{\pi}$ .

1.1.2. *Відносною вологістю* або ступенем насиченості газу вологою φ називається відношення маси пари вологи, що міститься в 1 м<sup>3</sup> вологого газу р<sub>n</sub>, при даних умовах (температурі і загальному барометричному тиску) до максимально можливої маси пари вологи в 1 м<sup>3</sup> газу (густини насиченої пари) при тих же умовах:

$$
\varphi = \begin{array}{cc} \rho_n \\ u \end{array} . \tag{1.1}
$$

Відповідно до рівняння стану ідеальних газів можна записати:

$$
p_n \cdot M_n \qquad p_n \cdot M_n \qquad (1.2)
$$

де Т – температура; К; *М<sup>п</sup>* – молярна маса пари, кг/кмоль; R – універсальна газова стала, Дж/кмоль·К;  $\rho_{\mu}$  – тиск насиченої пари при даній температурі і загальному барометричному тиску, Па;  $\rho_n$  – парціальний тиск пари вологи в газі, Па.

Порівнявши (1.1) і (1.2), маємо:

$$
\varphi = \frac{-n}{\frac{n}{\mu}} = \frac{-n}{\frac{n}{\mu}}.\tag{1.3}
$$

Нагадаємо, що парціальним тиском рп будь-якого газу в суміші його і іншими газами називається тиск, під яким знаходився б цей газ, якби з суміші були видалені всі інші гази, а об'єм і температура залишалися б попередніми.

Парціальний тиск насиченої пари р<sub>н</sub> або тиск насиченої пари при даній температурі t відповідає максимально можливому вмісту пари в газі, вище якого спостерігається її конденсація.

5

Якщо в якості газу використовується повітря, а в якості вологи – вода, то можливі два випадки розрахунку відносної вологості повітря. В першому випадку, коли температура повітря нижче або дорівнює температурі насичення, відповідній загальному тиску, то максимально можливий тиск водяної пари дорівнює тиску сухої насиченої пари, який можна визначити із Міжнародних таблиць водяної пари при заданій температурі повітря (таблиця 1, додаток).

У другому випадку, коли температура повітря вища температури насичення, то максимально можливий тиск водяної пари дорівнює загальному або барометричному тиску В. У цьому випадку:

$$
\varphi = \frac{1}{B} \tag{1.4}
$$

Відносна вологість φ є однією із найважливіших характеристик газу, який використовується в якості сушильного агента. Вона визначає його вологомісткість, тобто властивість газу сприймати пару вологи.

Тиск насиченої пари будь-якої вологи часто визначають за імперичними формулами. Найбільш поширеною із них є формула Антуана:

$$
p_{\mu} = 133, 3 \exp\left(A - \frac{T}{T} + C\right), \text{~[1.5]}
$$

де А, В, С **–** константи, характерні для даного виду вологи (табл. 2, додаток); Т **–** температура пари, К.

Якщо тиск насиченої пари відомий, або його можна розрахувати, то при відомій відносній вологості газу можна визначити парціальний тиск пари в ньому із рівняння (1.3):

$$
p_n = \varphi \cdot p_n. \tag{1.6}
$$

**Приклад 1.1.** Визначити тиск насиченої пари етилового спирту при температурі 78°С.

*Розв'язання.* Тиск насиченої пари етилового спирту визначимо за формулою (1.5). Константи А, В і С знаходимо за таблицею 2 (додаток):

$$
A = 18,9119
$$
,  $B = 3803,98$ ,  $C = -41,68$ .

Абсолютна температура етилового спирту:

$$
T = t + 273 = 78 + 273 = 351
$$
 K.

Після підстановки цих даних в (1.5), знайдемо:

$$
p_n = 133,3 \exp \left( \frac{18,9119 - 351 + 41,68}{251 + 41,68} \right) = 99400 (Ta).
$$

**Приклад 1.2.** Визначити парціальний тиск вологи в газі, якщо тиск насиченої пари становить 2 кПа, а відносна вологість – 10%.

*Розв'язання.* Парціальний тиск вологи в газі визначається за рівнянням (1.6), в яке входять відомі із умов задачі величини:  $p_{\text{H}}= 2 \text{ k} \Pi a$ ;  $\varphi = 10\% = 0.1$ ; тому:

$$
p_{\scriptscriptstyle \rm I\hspace{-1pt}I}=0,1\,\cdot\,2=0,2\;\kappa\Pi a.
$$

1.1.3. Кількість вологи, що міститься у вологому газі і припадає на 1 кг абсолютно сухого газу, називається його вологовмістом:

$$
x = \frac{m_n}{c \cdot z} = \frac{\rho_n}{c \cdot z} = \frac{M_n}{z} \cdot \frac{\varphi \cdot p_n}{n}, \qquad (1.7)
$$

де  $m_{\pi}$  і  $m_{c,r}$  – маса пари і маса абсолютного сухого газу в даному об'ємі вологого газу, кг;  $\rho_{\text{n}}$  і  $\rho_{\text{c,r}}$  – густини пари вологи та абсолютного сухого газу, відповідно, кг/м;  $M_{\pi}$  і  $M_{\tau}$  – молярні маси вологи і сухого газу, кг/моль;  $p_{\text{H}}$  і  $p_{\text{II}}$  – тиск насиченої пари вологи та її парціальний тиск, Па; П – загальний тиск вологого газу.

У тому випадку, коли вологою є вода, а газом – повітря:

$$
x = 0.622 \frac{1}{H - \varphi p_{\mu}} \tag{1.8}
$$

Якщо загальний тиск пароповітряної суміші не перевищує атмосферного, а її температура більша 100°С, то р<sub>н</sub> = П і тоді вологовміст повітря визначається за такою формулою:

$$
\begin{array}{c}\n x = ,622 \\
 0\n\end{array} 1 - \varphi \tag{1.9}
$$

**Приклад 1.3.** Визначити вологовміст повітря при його відносній вологості  $\varphi$  = 90 %, загальному тиску П = 0,05 МПа і температурі t = 30 °С.

*Розв'язання.* Вологовміст повітря визначається в даному випадку за формулою (1.8.):

$$
x = 0.622 \frac{p}{\pi} p_{\mu}^{-1}
$$

де *=* 100  $=0.9$ ; П = 0,05·10<sup>6</sup> Па – за умовою задачі; р<sub>н</sub> – тиск насиченої

пари вологи, визначимо за формулою (1.5):

$$
p_{\mu} = 133,3 \exp(\mu A - T + C)
$$

Значення А, В і С знайдемо в таблиці 2 (додатки) для води: А = 18, 3036;  $B = 3816,44$ ; С = -46,13, температура Т = t + 273 = 30 + 273 = 303 К, тоді:

$$
p_{\mu} = 133,3 \exp\left( \frac{18,3036 - 303 + 46,13}{\mu} \right) = 4180 \kappa \pi
$$

Підставивши ці дані у формулу для вологовмісту, маємо:

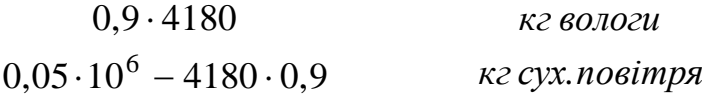

**Приклад 1.4.** Визначити вологовміст повітря, якщо його температура  $t=150^{\circ}$ С і відносна вологість ф=50%, а загальний тиск П=760 мм рт. ст.

*Розв'язання.* За формулою (1.9) знаходимо:

$$
0,622 \cdot 0,5 \qquad \text{ke so.}
$$
\n
$$
1-0,5 \qquad \text{ke cyx.} \text{no } \text{simps}
$$

1.1.4. *Ентальпія* (тепловміст) І вологого газу відноситься до 1 кг абсолютно сухого газу і визначається сумою ентальпій сухого газу і пари, яка в ньому знаходиться, за такою формулою:

$$
I = c2 t + x(cnt + r), \qquad (1.10)
$$

де І – ентальпія вологого газу, *кг сух.газу ;* t – температура вологого газу, °С; С<sub>Г</sub> і С<sub>П</sub> – питомі теплоємності, відповідно, абсолютно сухого газу і пари вологи, *кг К ,* при даних температурі і тиску (табл. 1, додаток).

Якщо повітря наповнене водяною парою то  $c_{z} = 1,01 \cdot 10^{3}$ *кг К ,*

$$
c_n = 1,97 \cdot 10^3 \frac{1}{\kappa^2 \cdot K}, r_0 = 2493 \cdot 10^3 \frac{1}{\kappa^2}
$$

і тоді

 $I = 1010t + x 1970t + 2493000$  . (1.11)

.

**Приклад 1.5.** Визначити ентальпію вологого повітря при температурі 30°С і вологовмісті 0,0505 .

*кг сух.повітря*

*Розв'язання.* Згідно з формулою (1.11), маємо:

 $I = 1010 \cdot 30 + 0,05051970 \cdot 30 + 2493000 = 1,59 \cdot 10^5$ 

*кг сух. п*овітря 1.1.5 *Температура точки роси* це така температура, при якій газ даного стану, охолоджуючись при сталому вологовмісту, стане насиченим. У цьому випадку φ = 1 і температуру точки роси можна визначити, розв'язавши рівняння (1.5) відносно температури:

$$
t_{T.P} = \frac{B}{A - \ln A} - C - 273,
$$
 (1.12)

де t<sub>т.р.</sub> – температура точки роси, °C; A, B, C – константи, що характеризують вид вологи (табл. 2, додаток);  $p_{\text{H}}$  – тиск насиченої пари вологи при температурі точки роси, Па.

**Приклад 1.6.** Визначити температуру точки роси для парогазової суміші, яка складається із азоту і пари метилового спирту. Тиск парогазової суміші 0,2 MПа, і вологовміст *<sup>x</sup>* =0,01 *кг метил.спирту* .

*Розв'язання.* Температура точки роси визначиться з рівняння (1.12), в яке входить тиск насиченої пари метилового спирту р<sub>н</sub>. Тиск насиченої пари знаходиться з рівняння  $(1.7)$  при  $\varphi = 1$ .

$$
P = \frac{x \cdot \Pi}{M_e} = \frac{0.01 \cdot 2 \cdot 10^5}{2} = 1735 \,\text{Hz}
$$

Із таблиці 2 (додатки) для метилового спирту А = 18,5875, В = 3626,55,  $C = -34,29.$ 

Після підстановки цих даних в (1.12), маємо:

$$
t_{T.P.} =
$$
  
3626,55  
434,29-273 = -12,4<sup>0</sup>C.  
18,5875 - ln  
133,3

1.1.6. *Температура мокрого термометра* –  $t_{MT}$  це така температура, при якій газ, охолоджуючись при сталій ентальпії, стає насиченим, тобто  $x=x_{\text{H}}$  і  $\varphi=1$ .

Температуру мокрого термометра можна визначити шляхом розв'язання системи трансцендентних рівнянь:

$$
x_{H}\left(t_{MT}\right) = \frac{\Pi}{\Pi} \frac{H}{\Pi - P_{H}} \frac{MT}{t_{MT}}
$$
(1.13)

$$
I = C_{C.T.} \cdot t_{MT} + (C_{\Pi} \cdot t_{MT} + r_{O})x_{H}(t_{MT}),
$$

де  $x_{H}(t_{MT})$  – вологовміст насиченого парою вологи газу при температурі мокрого термометра  $t_{MT}$ ;  $p_H(t_{MT})$  – тиск насиченої пари вологи при температурі  $t_{\text{MT}}$ .

У системі рівнянь (1.13) два взаємопов'язаних невідомих  $x<sub>H</sub>(t<sub>MT</sub>)$  та  $t<sub>MT</sub>$ , тому її розв'язують ітераційним методом, наприклад методом Ньютона [3]. Суть цього методу полягає в тому, що для будь-якого рівняння виду f(*x*) = 0 при відомому наближеному значенні його кореня  $x_0$  більш точне його значення розраховують за формулою:

$$
x_1 = x_0 - \frac{f}{t}, \frac{x_0}{t}, \tag{1.14}
$$

де  $f(x_0)$  – величина функції при наближеному значенні її кореня  $x_0$ ;  $f'(x_0)$  – величина похідної від функції  $f(x_0)$  при тому ж значенні її кореня.

Наступне, більш точне, значення кореня знаходять за тією ж формулою, замінюючи х<sub>0</sub> на х<sub>1</sub> та ін. Таким чином, корінь рівняння може бути визначено з будь-якою точністю.

Щоб розв'язати систему рівнянь (1.13) методом Ньютона перепишемо друге рівняння системи у такому вигляді:

$$
f(t_{MT}) = c_{C.T.} \cdot t_{MT} + (c_{\Pi} t_{MT} + r) \cdot x_{H}(t_{MT}) - 1 = 0,
$$
 (1.15)

а в першому рівнянні тиск насиченої пари вологи  $p_H(t_{MT})$  виразимо через  $t_{MT}$ 

відповідно до формули (1.5):

$$
p_{\mu}\left(t_{MT}\right) = 133,3 \exp\left(A - \frac{27}{t_{MT} + 3 + C}\right) \tag{1.16}
$$

Перше наближення t<sub>MT</sub> можна прийняти за формулою:

$$
t_{MT} = \frac{B}{A - \ln \frac{133, 3 \cdot 2}{}
$$
 (1.17)

а далі послідовно розраховують:

$$
p_{\mu}(t_{MT}) = 133,3 \exp_{r} A - \frac{27}{t_{MT_{i}} + 3 + C},
$$
\n
$$
p'(t) = p(t) \cdot \frac{B}{t_{MT_{i}} + 273 + C},
$$
\n
$$
x_{H}(t_{MT}) = \frac{\pi}{r} \cdot p_{\mu}(t_{MT}) / (\pi - p_{\mu}(t_{MT})),
$$
\n
$$
x'_{H}(t_{MT})_{i} = \frac{M_{\pi}}{r} \cdot p'_{\mu}(t_{MT})_{i} \cdot \pi / (\pi - p_{\mu}(t_{MT})_{i})^{2},
$$
\n
$$
f(t_{MT})_{i} = c_{\Gamma} \cdot t_{MT_{i}} + x_{H}(t_{MT})_{i} \cdot (c_{\Pi} t_{H(t_{MT})} + r_{\Pi})^{-1},
$$
\n(1.18)

$$
f'(t_{MT})_i = c_{\Gamma} + x'_{H}(t_{MT})_i \cdot (c_{\Pi} \cdot t_{H(t_{MT})} + r_{\Pi} \cdot t_{H(t_{MT})} \cdot c_{\Pi}.
$$

Наступні значення t<sub>MTn</sub> уточнюють за формулою:

$$
t_{MTm} = t_{MT(n-1)} - f \ t_{MT(n-1)} \ / f' \ t_{MT(n-1)} \ . \tag{1.19}
$$

**Приклад 1.7.** Визначити температуру мокрого термометра для парогазової суміші, яка складається із аргону і ацетону. Тиск парогазової суміші П = 0,1 МПа, а її ентальпія I=150 *к г а р го н у* .

*Розв'язання.* Із таблиці 2 (додаток) значокдимо сталі для ацетону: A = 16,6513, B = 2940,46, C = 
$$
-35,93
$$
, а також фізичні константи складових парогазової суміші

$$
c_{\Pi} = 1181,
$$
  
\n
$$
\kappa z \cdot K
$$
 - renioemnictь пари ацетону,  
\n
$$
c_{\Gamma} = 530,
$$
  
\n
$$
\kappa z \cdot K
$$
 - renioemnictь аргону,  
\n
$$
r_0 = 565700,
$$
  
\n
$$
\kappa z \cdot K
$$

*M <sup>r</sup> =* 39,9 *кмоль* – молярна маса аргону,

 $M_n = 58,1$ *кмоль* – молярна маса ацетону.

Зважаючи, що ітераційний метод розрахунку досить трудомісткий, доцільно провести його за допомогою ПЕОМ. Програма розрахунку:

Вихідні дані

$$
t_{M,m} = \frac{B}{A - \ln A} - C - 273,
$$

ps= 10E5; I=150000; m = 39,9; m<sub>u</sub> = 58,1; A = 16,6513; B= 2940,46; C= -35,93;  $r_0$ = 565700;  $c_\text{I}$  = 530;  $c_\text{II}$  = 1181. Розрахунок Do  $P_{mt} = 133.3 \cdot exp(A - B/(t_{mt} + 273 + C))$  $P_{mt} = P_{mt} \cdot B / (t_{mt} + 273 + c)^2$  $x_{mt}=m_n/m \cdot P_{1mt}$  /(ps – P<sub>mt</sub>)  $X_{1mt}$  = *m*  $\cdot$  *P*<sub>*mt*</sub>  $\cdot$ ſ  $p s - P_{mt}$  *2*  $f_{mt} = C_{\partial} \cdot t_{mt} + X_{mt} \cdot C_{\Pi} \cdot t_{mt} + r - I$  $f_{1mt} = C_{\overline{A}} + X_{1mt} \cdot C_{\overline{B}} \cdot t_{mt} + r + X_{mt} \cdot C_{\overline{B}}$  $t_{mt} = t_{mt} - f_{mt} / f_{1mt}$ LoopwhileABS ( $ft_{mt}$  / $flt_t$ ) >0, PRINT *tmt* .

Розшифровка операторів

 $t_{\text{MT}}$  – температура мокрого термометра, °C;

ps – тиск парогазової суміші, Па;

I – тепловміст парогазової суміші, Дж/кг .сух. газу;

m – молярна маса аргону, кг/кмоль;

 $m_{\text{II}}$  – молярна маса ацетону, кг/кмоль;

С<sub>д</sub> – теплоємність аргону, Дж/кг·К;

С<sub>п</sub> – теплоємність пари ацетону, Дж/кг·К;

r – прихована теплота конденсації ацетону, Дж/кг.

У результаті реалізації цієї програми на ПЕОМ одержимо:

$$
t_{MT} = 9,1^{\circ}C, \ P_{H(tmt)} = 14715 \Pi a, X_{H(tmt)} = 0,252 \text{ K2} \text{ argument}
$$

**Приклад 1.8.** Визначити температуру мокрого термометра, тиск насиченої пари вологи при цій температурі та вологовміст насиченої пари

вологи при температурі мокрого термометра для парогазової суміші, яка складається із повітря і водяної пари. Тиск пароповітряної суміші П=99308,5 Па, а її тепловміст І=140000 Дж/кг.

*Розв'язання.* Для визначення невідомих параметрів можна скористуватися діаграмою І–х вологого повітря. Для цього знаходимо ізоентальпу І=140 кДж/кг і спускаємося по ній до перетику з лінією φ=100%. Через точку А перетину проходить ізотерма t=37,5°С – це й буде температура мокрого термометра, тобто t<sub>MT</sub>=37,5°С. Із точки А опускаємо перпендикуляр на вісь абсцис і

знаходимо *xtmt =*0,041 *кг сух.повітря* . Точка перетину цього перпендикуляра

з лінією парціального тиску визначає тиск насиченої пари при температурі t<sub>MT</sub>. Отже р<sub>tMT</sub> = 6200 Па.

Розв'яжемо цю задачу аналітичним методом за допомогою ПЕОМ, користуючись вище наведеною програмою. Для цього в таблиці 2 (додатки) знаходимо:  $A = 18,3036$ ,  $B = 3816,44$ ,  $C = -46,13$ ,  $M<sub>II</sub> = 18$  кг/кмоль,

 $\text{M}_\text{r}$  = 29 кг/кмоль, с $_\text{n}$  = 1970 *кг К ,с<sup>г</sup> =*1010 *кг К* , *r*<sup>0</sup> *=*2493000 *кг*

Результати розрахунку:

$$
t_{\text{MT}} = 36.5 \text{ °C}, x_{H(tMT)} = 0.04 \text{ K} \cdot \text{c} yx \cdot \text{nobing}, P_{H(tMT)} = 6.05 \text{K} \cdot \text{a}.
$$

Порівнюючи результати цих розрахунків, приходимо до висновку, що результати майже співпадають, але розрахунок на ПЕОМ точніший.

1.1.7. Питомий *об'єм вологого газу* віднесений до 1 кг сухого газу,  $\rm V_{\rm {go_{II,T33}}}$  (м $\rm ^3/kr$ ) визначається із рівняння стану ідеальних газів:

$$
V_{\text{soR,2a3.}} = \frac{1}{M_2 (T - \varphi p_{\mu})},
$$
 (1.20)

.

де R= 8314 Дж/кмоль;·К – універсальна газова стала.

**Приклад 1.9.** Визначити питомий об'єм вологого повітря, який припадає на 1 кг сухого газу, якщо температура вологого повітря t = 30°С, відносна вологість ф=75%, загальний тиск П = 0,0981 МПа (1 кг/см<sup>2</sup>), тиск насиченої пари вологи р $_{\textrm{\tiny{H}}}$ =0,0433 кг/см $^{2}$ .

*Розв'язання.* Скористаємося формулою (1.20):

8314 273*+*30 *м* 3 *вол.газу* 29 1 0,75 0,0433 9,8110 <sup>4</sup>*кг сух.повітря*

Вологовміст Х, кг/кг сух. повітря

Рис 1.1 Діаграма Рамзіна для вологого повітря

1.1.8. Зв'язок між основними параметрами вологого повітря (t, x, I, ф, р<sub>п</sub>, t<sub>Т.Р</sub>., t<sub>MT</sub>) можна зобразити графічно у вигляді діаграми I–х. (діаграма Л.К. Рамзіна) (рис 1.1).

За допомогою цієї діаграми з достатньою для практичних розрахунків точністю вирішуються балансові задачі процесів конвективного сушіння нагрітим повітрям і паливними газами.

Щоб скористатися діаграмою I–х вологого повітря необхідно знати будьякі два його параметри, за якими на діаграмі знаходять точку А, а потім всі останні параметри.

#### **1.2. Характеристики вологого матеріалу**

Вологий матеріал, як об'єкт сушіння характеризується вологістю ω або вологовмістом  $\omega^c$ .

Вологістю називається відношення маси вологи m<sub>B</sub>, яка знаходиться у вологому матеріалі, до загальної маси вологого матеріалу m<sub>BM</sub> і виражається у відсотках або в долях:

$$
\omega = \frac{B}{B M} \cdot 100\% , \qquad (1.21)
$$

або

*m<sup>В</sup> кг вологи mВМ кг волог.*м*атер.*

Вологовмістом називається відношення маси вологи m<sub>B</sub>, що міститься у вологому матеріалі до маси абсолютно сухого матеріалу  $m_{CM}$ :

$$
\omega^{C} = \frac{B}{C \cdot M} \cdot 100\% , \qquad (1.23)
$$

або

$$
C \t m_B \t \kappa e \t \text{conocu} \t m_{C.M.} \t \kappa e \t \text{cyx}.\t \t \t \t \t \t \t \t \t (1.24)
$$

Вологість і вологовміст взаємопов'язані наступними співвідношеннями:

$$
\omega = \frac{\omega^C}{1 + \omega}
$$

,

або

$$
\omega = \frac{\omega^C}{100 + \omega} \qquad \qquad .100\%, \tag{1.25}
$$

$$
\omega^C = \begin{bmatrix} 1 - \omega \end{bmatrix},
$$

або

$$
\omega^C = \frac{100 - \omega \cdot 100\%}{100 - \omega},\tag{1.26}
$$

На відміну від вологості вологовміст може приймати значення більше 1 або більше 100%.

Якщо вологий матеріал контактує з вологим газом і при цьому парціальний тиск пари вологи над матеріалом р<sub>м</sub> дорівнює парціальному тиску вологи р<sub>п</sub> у газі, то в цьому випадку матеріал буде мати граничну вологість  $\omega_p$ , яка називається рівноважною.

Рівноважну вологість встановлюють експериментальним шляхом.

**Приклад 1.10.** Визначити вологовміст матеріалу, який має вологість 60%. *Розв'язання.* Відповідно до формули (1.26), знаходимо:

c 
$$
60
$$
  $100 = 150\%$ .

**Приклад 1.11.** Вологий матеріал містить 280 г вологи на 1 кг сухої основи. Визначити вологість матеріалу.

*Розв'язання.* Відповідно до формули (1.22) знаходимо:

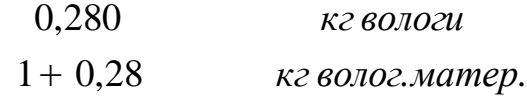

### **2. МАТЕРІАЛЬНІ ТА ТЕПЛОВІ РОЗРАХУНКИ ПРОЦЕСУ СУШІННЯ**

#### **2.1. Матеріальні розрахунки**

Загальний матеріальний баланс сушарки має вигляд:

$$
G_l = G_2 + W, \tag{2.1}
$$

де  $G_1$  і  $G_2$  – відповідно вихідна і кінцева витрата матеріалу, що сушиться, кг/с; W – витрата видаленої із матеріалу вологи, кг/с.

Матеріальний баланс сушарки за абсолютно сухим матеріалом:

$$
100 - \omega \n100 - \omega_2 \n100 - \omega_2 \n100
$$
\n(2.2)

де  $\omega_1$  і  $\omega_2$  – вихідна та кінцева вологість матеріалу, %.

Розв'язуючи сумісно рівняння (2.1) і (2.2) знаходимо: кількість вологого матеріалу при відомих продуктивності сушарки з сухого матеріалу і вихідній та кінцевих вологостях або вологовмістах:

$$
G = G_2 \frac{2}{100} - \frac{2}{100} = G_2 \frac{C}{100}.
$$
 (2.3)

кількість сухого матеріалу при відомих продуктивності сушарки з вологого матеріалу і вихідних та кінцевих вологостях або вологовмістах:

$$
G = G \frac{100 - \omega_1}{2} = G \frac{100 + \omega_2}{100 + 1}; \tag{2.4}
$$

кількість видаленої із матеріалу вологи:

$$
W = G_1 - G_2 = G_1 \frac{1}{1} \frac{\omega_2}{\omega_2} = G_2 \frac{1}{1} \frac{2}{\omega_2} = G_1 \frac{1}{1} \frac{\omega_2}{\omega_2} = G_2 \frac{1}{100 + \omega_2} \cdot (2.5)
$$

**Приклад 2.1.** Визначити масу абсолютно сухого матеріалу в 100 кг вологого матеріалу, якщо його вологовміст складає 40%.

*Розв'язання.* Згідно з формулою (2.4) знаходимо:

$$
G_2 = G \begin{array}{c} C \\ 100 + \omega_1 \end{array}
$$

В абсолютно сухому матеріалі вологовміст  $\omega_2^{\text{c}} = 0$ , тоді:

$$
G_{a.c.M.} = G_1 \frac{100}{10} = 100 \frac{100 + 40}{100 + 40} = 71,4 \text{ kg}
$$

**Приклад 2.2.** Визначити витрату вологи, яка видаляється із вологого матеріалу при його сушінні від 40 до 1,5% вологовмісту, якщо продуктивність сушарки з вологого матеріалу становить 5 т/годину.

*Розв'язання.* Кількість видаленої води знаходиться за формулою (2.5)

$$
W = G \frac{c}{100 + \frac{2}{\sqrt{100}} = 5} = 5.100 + 40 = 1,375
$$

**Приклад 2.3.** Визначити продуктивність сушарки з сухого матеріалу за умовами прикладу 2.2.

*Розв'язання.* Згідно з формулою (2.4) маємо:

$$
G_2 = G \frac{c}{100 + \omega_1} = 5 \cdot \frac{100 + 40}{100 + 40} = 3,625 \frac{100}{2000}
$$

#### **2.2. Матеріальний баланс сушарки з вологи в газовому середовищі:**

$$
Lx_0 + W = Lx_2, \tag{2.6}
$$

де  $Lx_0$  – кількість вологи, яка вноситься в сушарку із свіжим газом, кг/с;

W – кількість вологи, яка видаляється із вологого матеріалу в газове середовище,  $\kappa r/c$ ; Lx<sub>2</sub> – кількість вологи, яка видаляється із сушарки з відпрацьованим газом, кг/с; L – витрата абсолютно сухого газу, кг/с;  $x_2$  і  $x_0$  – вологовміст газу відповідно при його вході в сушарку та на виході з неї, кг вологи/кг сухого газу.

Розв'язуючи рівняння (2.6) відносно витрати абсолютно сухого газу, маємо:

$$
L = \frac{1}{x_2 - x_0} \tag{2.7}
$$

Питома витрата абсолютно сухого газу на видалення із матеріалу 1 кг вологи:

$$
l = \frac{1}{W} = \frac{x_2 - x_0}{x_2 - x_0} \tag{2.8}
$$

Витрата вологого газу L<sub>в</sub> на сушіння матеріалу визначається за формулою:

$$
L_B = L \left(1 + x\right). \tag{2.9}
$$

**Приклад 2.4.** Визначити питому і повну витрату абсолютно сухого повітря в сушарці, продуктивність якої за видаленою вологою становить  $W= 0.1$ кг/с. Вологовміст повітря перед сушаркою  $x_0 = 0.01$  кг вологи/кг сух. повітря, а після неї  $x_2 = 0.03$  кг вологи/кг сух. повітря.

*Розв'язання.* Питома витрата повітря визначається за формулою (2.8).

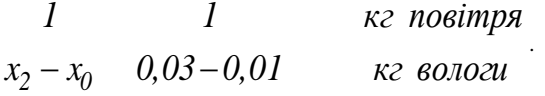

Повна витрата сухого повітря визначається за формулою (2.7):

$$
L = \frac{1}{x_2 - x_0} = \ell \cdot W = 50 \cdot 0, 1 = 5 \kappa \frac{z}{c}.
$$

**Приклад 2.5.** Визначити витрату вологого повітря перед сушаркою і після неї за умовами прикладу 2.4.

*Розв'язання.* Витрата вологого повітря перед сушаркою і після неї визначається за формулою (2.9):

$$
L_{\mathfrak{e},0} = L \ 1 + x_0 \ ) = 5 \ 1 + 0,01 = 5,05 \kappa \mathfrak{e} / \mathfrak{c} ,
$$
  

$$
L_{\mathfrak{e},2} = L \ 1 + x_2 \ ) = 5 \ 1 + 0,03 = 5,15 \kappa \mathfrak{e} / \mathfrak{c} .
$$

#### **2.3. Теплові розрахунки**

#### **2.3.1. Визначення кількості тепла в калорифері та сушарці**

Тепловий потік Q (в кВт), який передається газу в калорифері при нормальному сушильному варіанті (послідовне сполучення калорифера та сушильної камери без рециркуляції відпрацьованого повітря) визначається за такою формулою:

$$
Q = L I_1 - I_0 \t\t(2.10)
$$

де  $I_0$  та  $I_1$  – питомі тепловмісти сухого газу відповідно на вході в калорифер і на виході із нього, кДж/кг сух.газу; L – витрата сухого газу, кг/с.

Рівняння теплового балансу всієї установки, що працює за нормальним сушильним варіантом:

$$
Q = L I_2 - I_0 + \Sigma Q_{BT} , \qquad (2.11)
$$

де  $\Sigma Q_{\text{RT}}$  – сумарні втрати тепла в навколишнє середовище, на нагрівання матеріалу та можливих транспортних засобів, кВт.

Витрата теплоти в теоретичній сушарці Q<sub>T</sub>, для якої можна прийняти  $\Sigma$ Qвт=0:

$$
Q_T = L I_2 - I_0 \tag{2.12}
$$

**Приклад 2.6.** Визначити витрату тепла в калориферах двокамерної сушарки з проміжним підігрівом повітря між камерами, витрата якого становить L = 5 кг/с, а тепловміст змінюється від I<sub>0</sub>=40 кДж/кг до I<sub>1</sub>=120 Дж/кг в основному калорифері і від I<sub>3</sub>=110 кДж/кг до I<sub>4</sub>=170 кДж/кг у додатковому калорифері.

*Розв'язання.* Витрата тепла в основному та додатковому калориферах визначиться за формулою (2.10).

Для основного калорифера маємо:

$$
Q_K = L(I_I - I_0) = 5 (120-40) = 400 \text{ kBr.}
$$

Для додаткового калорифера:

$$
Q_K = L(I_4 - I_3) = 5 (170-110) = 300 \text{ kBr.}
$$

2.3.2. Питомі витрати теплоти.

Питома витрата теплоти в

*кг видаленої вологи*

– для реальної сушарки з урахуванням витрат теплоти:

$$
q = \frac{1}{W} = \frac{1}{x - x_0} = l(I_1 - I_0); \tag{2.13}
$$

*:*

– для теоретичної сушарки:

$$
\frac{I_2 - I_0}{x - x_0} \tag{2.14}
$$

Різниця питомих витрат теплоти в реальній і в теоретичній сушарці називається внутрішнім тепловим балансом сушарки.

$$
q - q_T = \frac{1}{x - x_0} = \Delta \tag{2.15}
$$

$$
\text{aSo } \Delta \qquad \frac{\sum Q_{BT}}{W} = \left( q_M + q_T + q_{BT} \right) - \left( q_H + c_B \theta_1 \right), \quad (2.16)
$$

де  $\mathrm{C}_{\mathrm{B}}$  – теплоємність вологи, *кг К*

 $\theta_1$  — температура матеріалу при вході в сушарку,  $^0\text{C};$ 

*q <sup>Д</sup> = W* – питома витрата теплоти у додатковому калорифері, розташованому безпосередньо в сушильній камері, *кДж* ;

;

 $Q_{\text{A}}$  – витрата теплоти у додатковому калорифері, кДж;

 $q_M$  = *G2 c <sup>M</sup> θ <sup>2</sup> θ<sup>1</sup>* – питома витрата теплоти на нагрівання матеріалу від температури  $\theta_1$  до  $\theta_2$ , кДж/кг;

 $G_2$  – продуктивність сушарки за сухим матеріалом, кг/с;

 $\mathrm{C_M}-$ теплоємність сухого матеріалу, *кг К* ;

*q<sup>T</sup> = <sup>T</sup> <sup>T</sup> TK <sup>T</sup><sup>П</sup>* – питома витрата теплоти на нагрівання транспортних засобів від температури  $t_{TT}$  до  $t_{TK}$ ;

 $G_T$  – маса транспортних засобів, що подають матеріал у сушарку, кг/с;

 $\mathrm{C_T}$  – теплоємність матеріалу транспортних засобів, *кг К* ;

*q <sup>В</sup> <sup>Т</sup> = <sup>Q</sup> <sup>В</sup> <sup>Т</sup>* – питома витрата теплоти <sup>у</sup> навколишнє середовище,

кДж/кг;

Qвт – витрата теплоти у навколишнє середовище, кДж;

W – продуктивність сушарки за видаленою вологою, кг/с.

Відношення питомої теплоти пароутворення вологи r при температурі мокрого термометра до питомої витрати теплоти в реальній сушарці називається термічним коефіцієнтом корисної дії сушарки:

$$
l = \n\begin{bmatrix}\n1 & 0 & 0 & 0 \\
0 & 0 & 0 & 0 \\
0 & 0 & 0 & 0\n\end{bmatrix}\n\tag{2.17}
$$

,

**Приклад 2.7.** Обчислити величину внутрішнього теплового балансу сушарки з киплячим шаром матеріалу за наступними даними:

– продуктивність сушарки з сухого матеріалу  $G_2 = 0.18$  т/годину;

– температура матеріалу: на вході в сушарку  $\theta_1 = 18$ °С; на виході із сушарки  $\theta_2 = 98$ °С;

– теплоємність сухого матеріалу  $C_M = 2.5$ *кг К* ;

– продуктивність сушарки за видаленою із матеріалу вологою  $W = 0.01$  kr/c;

– витрати теплоти у навколишнє середовище в 2 рази менше теплоти, необхідної для нагрівання матеріалу.

*Розв'язання.* Оскільки у сушарці з киплячим шаром відсутні: додатковий калорифер і транспортні засоби, то питомі витрати теплоти  $q_0 = q_T = q_d = 0$  з урахуванням цього, рівняння (2.16) приймає вигляд:

$$
\Delta = (q_M + q_{BT}) - c_B \theta_I.
$$

За умовами задачі *qВТ = q 2* , тоді

$$
\Delta = \frac{1}{2} q_{M} - c_{B} \theta ,
$$

$$
q_M = \frac{1}{W} C_M (\frac{1}{2} - \theta_1) = \frac{3600 \cdot 0.01}{(98 - 18)} = 1000 \frac{K}{\kappa^2}
$$

$$
c_B \theta_1 = 4{,}19{\cdot}18 = 75{,}42 \, \kappa \cdot K \, ,
$$

де *с<sup>В</sup> =* 4,19 *кг К* – теплоємність води.

OTXE, 
$$
\Delta = \frac{1000 - 75}{4} = 1424.58 \, \text{K/W}.
$$

## **3. ОСНОВНІ СХЕМИ СУШИЛЬНИХ УСТАНОВОК І ЗОБРАЖЕННЯ ПРОЦЕСІВ СУШІННЯ В НИХ НА ДІАГРАМІ СТАНУ ПОВІТРЯ І–х**

Для забезпечення заданих умов процесу сушіння використовують різні варіанти, схеми яких, зображені на діаграмі І–х, розрахунки розглянуті нижче.

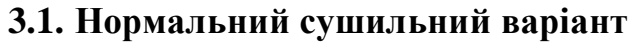

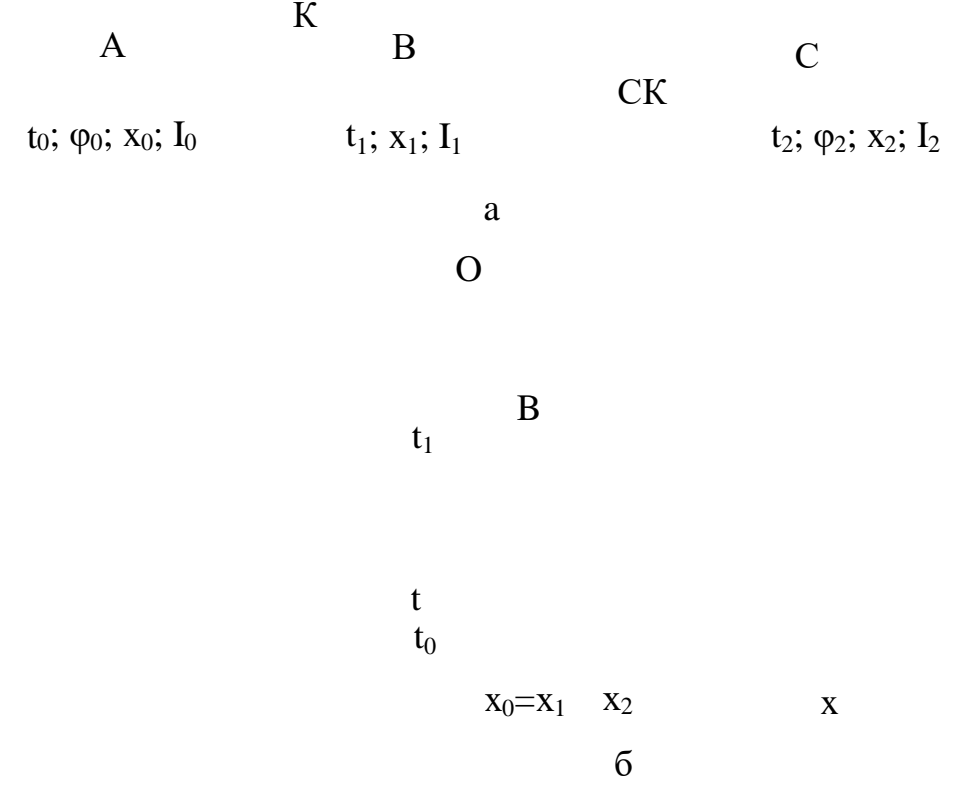

Рис 3.1. Нормальний сушильний варіант: а – схема установки; б – зображення процесу сушіння на діаграмі І–х

Основні розрахунки процесу сушіння за цим варіантом розглянуто у попередньому розділі.

Визначити витрати сушильного агента та теплоти можна більш простим і наочним методом за допомогою діаграми I–х вологого повітря. Нагрівання повітря в калорифері К (рис. 3.1,а) від вихідних параметрів ( $t_0$ ,  $\varphi_0$ ) або ( $x_0$ ,  $I_0$ ) до кінцевого етапу або, що одне й теж саме, до початкового стану у сушильній камері (t<sub>1</sub>, I<sub>1</sub>, x<sub>1</sub>) зображається на діаграмі I-х вертикальною лінією AB (рис. 3.1,б), так як вологовміст газу в калорифері не змінюється, тобто  $x_0 = x_1 = const.$ 

Отже, нагрівання газу у калорифері або його охолодження у холодильнику зображається на діаграмі I–х лінією постійного вологовмісту.

Під час сушіння змінюються всі параметри, що характеризують стан газу. Зокрема, зміна тепло- і вологовмісту виражається рівнянням (2.15), яке можна записати у більш загальному вигляді:

$$
I = I_1 + \Delta = I_1 + \Delta (x - x_0).
$$
 (3.1)

Рівняння (3.1) називається робочою лінією процесу сушіння. На діаграмі I–x – це пряма, яка залежно від величини Δ може займати положення ВС (при  $\Delta=0$ ), ВС<sub>1</sub> (при  $\Delta > 0$ ) і ВС<sub>2</sub> (при  $\Delta < 0$ ). (рис. 3.1,6).

**Приклад 3.1.** Визначити стан повітря при виході його із сушарки, якщо відомо, що при вході в сушарку повітря визначається: тепловмістом  $I_1 = 150$ *кг.сух.пов.* , вологовмістом  $x_1 = 0.01$ *кг сух.пов.* . На виході із сушарки

відомо: величина внутрішнього теплового балансу  $\Delta = -1420$ *кг сух.пов.* температура відпрацьованого повітря  $t_2 = 60^{\circ}C$ .

*Розв'язання.* Задачу можна розв'язати двома методами – аналітичним і графоаналітичним за допомогою I–х діаграми.

Аналітичний метод. На виході із сушарки відомий лише один параметр повітря – його температура  $t_2=60^{\circ}\text{C}$ . Другий параметр – вологовміст знаходиться при сумісному розв'язанні рівнянь (1.11) і (2.15) відносно вологовмісту х<sub>2</sub>:

 $I_1 - \Delta x_1 - 1010t_2$  15000 + 1420000  $\cdot 0.01 - 1010$   $\cdot 60$  *kz вол.* 2  $1970t_2 + 2493000 - \Delta$   $1970 \cdot 60 + 2493000 + 1420000$  *k2 cyx.nos.* 

Отже, стан повітря при виході із сушарки характеризується двома

параметрами – температурою  $t_2$  і вологовмістом  $x_2 = 0.0258$ 

*кг сух.пов.*

.

$$
\boldsymbol{O}
$$

$$
t1 B
$$
\n
$$
t1 t0
$$
\n
$$
x0=x1 x2 x
$$
\n
$$
u0 = 3.2. \text{До задачі прикладу } 3.1
$$

Графоаналітичний метод. За вихідними даними на діаграмі. I-х знаходимо точку B (рис. 3.2), як точку перетину ліній  $x_1 = 0.01$  кг/кг і

 $I_1$  =150 кДж/кг. Щоб знайти точку С, яка характеризує кінцевий стан повітря, скористаємося рівнянням робочої лінії процесу сушіння (3.1). Знайдемо тепловміст повітря про *x* = 0:

 $I(0) = I - \Delta \cdot x_1 = 150 + 1420 \cdot 0,01 = 164.2 \text{ KJ/K/T}.$ 

Точку Д перетину осі ординат і лінії І=164,2 кДж/кг з'єднуємо з точкою В  $\overline{\textbf{i}}$  продовжуємо цю лінію до перетину з ізотермою  $\overline{\textbf{t}}_2=60^{\circ}\textbf{C}$ . Точка перетину С характеризує стан повітря на виході із сушарки: I<sub>2</sub>=126 *кг К* ,  $x_2 = 0,0258$ *кг сух.пов.* , t<sub>2</sub>=60°С. Лінія ВС відображає процес сушіння

матеріалу у сушарці.

Отже результати розрахунку вологовмісту аналітичним і графоаналітичним методами майже співпадають. Графоаналітичний метод менш точний, але наочний і простіший.

#### **3.2. Варіант з частковим підігріванням повітря в сушильній камері**

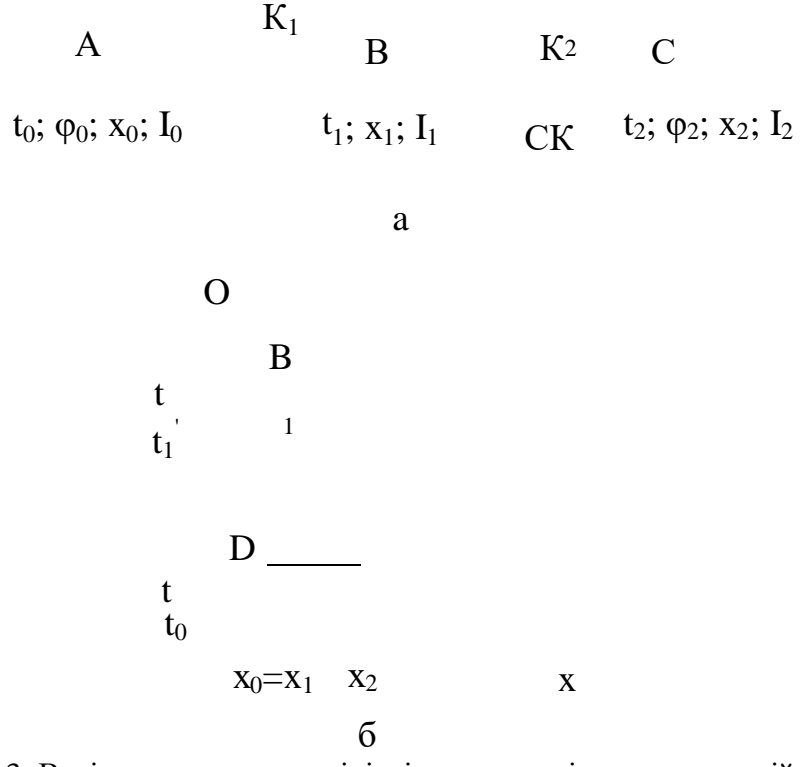

Рис 3.3. Варіант з частковим підігріванням повітря в сушильній камері: а – схема установки; б – зображення процесу сушіння на діаграмі 1–х

У цьому варіанті в зовнішньому калорифері  $K_1$  повітрю додається лише частка теплоти, а інша частка теплоти додається за допомогою додаткового калорифера К<sub>2</sub>, розташованого безпосередньо у сушильній камері СК (рис. 3.3,а).

На рис. 3.3,б зображено процес сушіння за цим варіантом в теоретичній сушарці.

Загальна кількість теплоти, яка витрачається на нагрівання повітря

складається із теплоти, що підводиться у основному калорифері  $K_1$  і теплоти, що підводиться до повітря у додатковому калорифері  $K_2$ , тобто:

$$
q = \frac{1}{x_1 + x_2} = \frac{1}{x_2 - x_0} + \frac{1}{x_2 - x_0} = \frac{1}{x_2 - x_0} \tag{3.2}
$$

Із діаграми видно, що  $(I_1-I_0)$  зображається відрізком прямої АВ1,  $(x_2 x_0) - \text{AC}$  i  $(I_2-I_1) - BB_1$ .

Отже, можна записати, що:

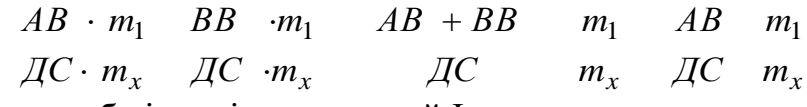

де m<sub>1</sub> і m<sub>2</sub> – масштаб відповідно для осей І та х.

Із (3.3) видно, що загальні витрати теплоти і повітря на процес сушіння будуть такі ж самі, як і при нормальному сушильному варіанті. Однак співвідношення між величинами  $q_{k1}$  і  $q_{k2}$  можуть змінюватися, що на діаграмі відображається пересуванням точки  $B_1$  між точками А і В.

Цей варіант сушіння має перевагу перед нормальним сушильним варіантом, який полягає в тому, що в сушильну камеру повітря поступає з меншою температурою. Це важливо в тому випадку, коли матеріал, що сушиться, має невелику допустиму температуру.

**Приклад 3.2.** Для сушіння вологого матеріалу, за схемою варіанту з частковим підігріванням повітря в сушильній камері, необхідно визначити витрати сухого повітря і теплоти в кожному калорифері, якщо відомо, що із матеріалу видаляється 100 кг/годину вологи. Максимальна температура нагрівання матеріалу не повинна перебільшувати 70°С, стан повітря визначається такими параметрами: на вході в основний калорифер –  $t_0 = 15$ °С;  $\varphi_0 = 80\%$ ; на виході із сушарки – t<sub>2</sub> =44°С;  $\varphi_2 = 50\%$ .

*Розв'язання.* За допомогою I–х діаграми знаходимо тепловмісти і вологовмісти повітря: перед сушаркою —  $\rm I_{0}\rm =40$ *кг сух.пов.* ,  $x_0=0,009$ *кг сух.пов*

після сушарки –  $I_2 = 122$ *кг сух.пов.* ,  $x_2 = 0.03$ *к г сух . пов* .

Питома витрата повітря визначається за формулою (2.8):

$$
l = \frac{x_2 - x_0}{0.03 - 0.009} = 47.6
$$

.

Повна витрата повітря: L= $\ell$ ·W = 47,6·100 = 1460 кг/годину = 1,32 кг/с. Повна питома витрата теплоти визначається за формулою (2.12):

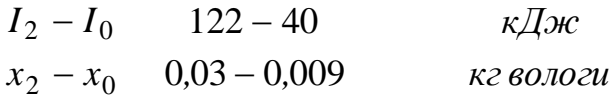

На діаграмі I–х знаходимо точку перетину ліній постійного вологовмісту  $x_0=0,009$  кг/кг і ізотерми  $t_1 = 70$  °С. Ця точка відповідає кінцевому стану повітря після основного калорифера. Визначаємо тепловміст I<sub>1</sub>=95 *кг сух.пов.* , тоді

питому витрату тепла в основному калорифері знаходимо за формулою (3.2):

$$
q = \frac{1}{x_2 - x_0} = \frac{1}{0.03 - 0.009} = 2618 \frac{1}{x_2 \text{ so.02}}.
$$

Тоді питома витрата тепла у додатковому калорифері:

$$
q = q - q_{K1} = 3900 - 2618 = 1282
$$
  
*κ*ε 60.102*u*

.

Повні витрати теплоти:

– у основному калорифері:

$$
Q_{K1} = q_{K1} W = 2618.1, 32 = 3461.5 \text{ kBr};
$$

– у додатковому калорифері:

$$
Q_{\kappa 2} = q_{\kappa 2} \cdot W = 1282 \cdot 1,32 = 1695
$$
,  $1 \kappa Bm$ .

Загальна витрата теплоти:

$$
Q = Q_{\kappa 1} + Q_{\kappa 2} = 3461, 5 + 1695, 1 = 5156, 6\kappa Bm.
$$

**3.3. Варіант з проміжним підігріванням повітря за зонами**

$$
K_{1} \t\t B_{1} \t\t C_{1} \t\t B_{2} \t\t C_{2} \t\t B_{3} \t\t C
$$
  
\n
$$
t_{0}; \varphi_{0}; x_{0}; I_{0} \t\t t_{1}; x_{1} \t\t I \t\t II \t\t II \t\t II \t\t t_{2}; \varphi_{2}; x_{2}; I_{2}
$$
  
\na  
\n
$$
\begin{array}{ccc}\nI & B \\
t_{1} \t\t B\n\end{array}
$$
  
\n
$$
t_{1} \t\t B\nB_{2} \t\t B_{3}
$$
  
\n
$$
t_{1} \t\t I \t\t II \t\t II \t\t C_{3}
$$
  
\n
$$
t_{0} \t\t A \t\t C_{1} \t\t C_{2}
$$
  
\n
$$
t_{0} \t\t A \t\t x_{0} = x_{1} \t\t x_{2} \t\t x_{2} \t\t x
$$
  
\n
$$
t_{0}
$$

Рис. 3.4. Варіант з проміжним підігріванням повітря за зонами: а – схема установки; б – зображення процесу сушіння на діаграмі І–х

При розрахунках сушарок, які працюють за цим варіантом, задають верхні та нижні границі температур повітря  $t_1$  та  $t_2$ . Сушарки, що працюють за цією схемою, складаються із декількох зон (рис. 3.4,а), в кожній із яких встановлюється калорифер. На діаграмі I–х (рис. 3.4,б) спочатку звичайним шляхом знаходять точку  $A_1$ , яка характеризує стан свіжого повітря, потім воно

підігрівається в калорифері  $K_1$  від температури  $t_0$  до  $t_1$  і подається в зону I сушарки. В першій зоні сушарки повітря взаємодіє з вологим матеріалом і охолоджується до температури  $t_2$ , після чого підігрівається в калорифері  $K_2$  і подається в зону II сушарки, де знову взаємодіє з вологим матеріалом, який переходить із зони І у зону II, охолоджується до температури  $t_2$  і т. ін. Кінцеві параметри повітря характеризуються точкою С (рис. 3.4,б).

Таким чином повітря послідовно переходить всі зони сушіння, в кожній з яких процес сушіння здійснюється за основним варіантом. Очевидно, що зміна стану повітря повинна бути ступінчастою – на діаграмі I–х (рис. 3.4,б) він зображається ламаною лінією  $AB_1C_1B_2C_2C$ . При сушінні за основним варіантом потрібно було б нагрівати повітря до температури t<sub>B</sub>, яка суттєво перевищує температуру  $t_1$  – максимально допустиму для цього матеріалу.

Загальна кількість теплоти, яка витрачається на нагрівання повітря дорівнює сумі теплот, які додають повітрю кожен із калориферів, тобто:

$$
q = q_{\kappa 1} + q_{\kappa 2} + q_{\kappa 3} = \frac{1}{x_2 - x_0} + \frac{1}{x_2 - x_0} + \frac{1}{x_2 - x_0} = \frac{1}{x_2 - x_0}.
$$
 (3.4)

*'*

Втрата повітря визначається так само, як і при проведенні процесу за основним варіантом.

#### **3.4. Варіант з частковою рециркуляцією відпрацьованого повітря**

Схема сушильної установки і зображення процесів, які в ній відбуваються показано на рис 3.5,а і б.  $\overline{r}$ 

A M B C  
\nt<sub>0</sub>; 
$$
\varphi_0
$$
;  $x_{c_{y_M}}$ ;  $t_1$ ;  $x_{c_{y_M}}$   $t_2$ ;  $\varphi_2$ ;  $x_2$ ;  
\n $\vdots$   $x_2$ ;  $t_2$   
\nA  
\nI B  
\n $t_1$   
\nB  
\n $t_1$   
\nD E C  
\n $I_0$   
\n $I_0$   
\n $I_0$   
\n $I_0$   
\n $I_0$   
\n $I_0$   
\n $I_0$   
\n $\vdots$   
\n $I_0$   
\n $I_0$   
\n $\vdots$   
\n $I_0$   
\n $\vdots$   
\n $I_0$   
\n $\vdots$   
\n $I_0$   
\n $\vdots$   
\n $I_0$   
\n $\vdots$   
\n $I_0$   
\n $\vdots$   
\n $\ddots$   
\n $I_{c_{y_M}}$   
\n $\ddots$   
\n $\ddots$   
\n $\ddots$   
\n $\ddots$   
\n $\ddots$   
\n $\ddots$   
\n $\ddots$   
\n $\ddots$   
\n $\ddots$   
\n $\ddots$   
\n $\ddots$   
\n $\ddots$   
\n $\ddots$   
\n $\ddots$   
\n $\ddots$   
\n $\ddots$   
\n $\ddots$   
\n $\ddots$   
\n $\ddots$   
\n $\ddots$   
\n $\ddots$   
\n $\ddots$   
\n $\ddots$   
\n $\ddots$   
\n $\ddots$   
\n $\ddots$   
\n $\ddots$   
\n $\ddots$   
\n $\ddots$   
\n $\ddots$   
\n $\ddots$   
\n $\ddots$   
\n $\ddots$ 

Рис. 3.5. Варіант з частковою рециркуляцією відпрацьованого повітря: а – схема установки; б – зображення процесу на діаграму I–х

При сушінні за цим варіантом свіже повітря попередньо змішується з часткою відпрацьованого повітря. При змішуванні  $L_0$  кг/годину свіжого повітря з параметрами  $x_0$  і  $I_0$  з  $L_2$  кг/годину відпрацьованого повітря з відомими параметрами  $x_2$  і  $I_2$  знаходять параметри суміші  $X_{\text{CVM}}$  і  $I_{\text{cVM}}$  за правилом адитивності:

$$
x_{cym} = \frac{L_0 x_0 + L_2 x_2}{0}, \qquad (3.5)
$$

$$
L_0 I_0 + L_2 I_2
$$
  
\n
$$
L_0 + L_2
$$
\n(3.6)

Якщо позначити відношення *<sup>L</sup><sup>2</sup> <sup>=</sup> <sup>n</sup>* , тоді:

$$
\begin{array}{cc}\n 0 & x_0 + nx_2 \\
 \text{cym} & I + n\n \end{array}\n \tag{3.7}
$$

$$
\begin{array}{cc}\nI_0 + nI_2 \\
1 + n\n\end{array} \n\tag{3.8}
$$

Параметр *n* називається кратністю циркуляції. Сумісне розв'язання рівнянь (3.7) і (3.8) відносно *n* дають:

$$
x_{cym} - x_0
$$
  

$$
x_2 - x_{cym}
$$
 (3.9)

$$
I_{cym} - I_0
$$
  

$$
I_2 - I_{cym}
$$
 (3.10)

$$
x_{cym} - x_0 \t I_{cym} - I_0
$$
  

$$
x_2 - x_{cym} \t I_2 - I_{cym}
$$
 (3.11)

Рівняння (3.11) на діаграмі I–х зображається прямою лінією АС, яка проходить через точки, що характеризують стан свіжого повітря, суміші і відпрацьованого повітря (рис. 3.5,б). Точка М відповідає стану суміші і поділяє цю пряму на відрізки AM і МС, які знаходяться у співвідношенні

$$
M C = \frac{2}{L} = n.
$$

Для теоретичної сушарки при заданих параметрах свіжого і відпрацьованого повітря (точки А і С) і температурі сушіння t положення точки  $B_1$  знаходиться на перетині ліній  $I_1 = I_2$  const і ізотерми  $t_1'$ . Потім із цієї точки проводять вертикальну лінію до перетину її з прямою АС і знаходять точку М, яка характеризує стан суміші.

Питома витрата свіжого повітря визначається за формулою:

$$
\ell_0 = \frac{x_2 - x_0}{1}
$$
 (3.12)

Питома витрата повітряної суміші:

$$
\ell_{cym} = \frac{1}{x_2 - x_{cym}}.
$$
\n(3.13)

Питома витрата повітря, що циркулює в установці:

$$
\ell_2 = \ell_{\text{cym}} - \ell_0. \tag{3.14}
$$

.

Питома витрата теплоти в калорифері становить

$$
q_K = \ell_{cym} \left( I_1 - I_{cym} \right) = \frac{I_1 - I_{cym}}{(3.15) 1}
$$

Із подібності трикутників ABC і MB1C витікає, що *CE = CD* , тобто

витрата теплоти в даному варіанті буде така ж сама, як і при нормальному сушильному варіанті. Однак у сушарці з частковою рециркуляцією повітря створюються більш м'які умови сушіння, а збільшення кількості повітря, що проходить через сушарку прискорює процес сушіння.

**Приклад 3.3.** Перед зовнішнім калорифером змішуються у масовому співвідношенні 1:3 (за сухим повітрям) свіже повітря, параметри якого  $t_0 = 25$ °С і  $\varphi_0 = 50\%$  і відпрацьоване повітря, з параметрами t<sub>2</sub>=50°С і  $\varphi_2$ =80%. Визначити параметри суміші перед калорифером і після нього, якщо суміш у калорифері нагрівається до температури t<sub>1</sub>=80°С.

*Розв'язання.* За заданими температурою і відносною вологістю знаходимо

вологовмісти і тепловмісти: *кг сух.пов* ,  $I_2 = 228$ *кг сух.пов* ,

 $x_0= 0.01$ *кг сух.пов*  $x_2$ = 0,069 *кг сух.пов* . За заданим масовим співвідношенням сухого і відпрацьованого повітря знаходимо масову долю повітря, яке повертається із сушарки в калорифер:

$$
K = \frac{1+3} = 0.75...
$$

При відомій масовій долі відпрацьованого повітря К, можна за правилом адитивності знайти параметри суміші:

$$
x_{\text{cym}} = (1 - \kappa)x_0 + \kappa x_2 = (1 - 0.75) - 0.01 + 0.75 - 0.069 = 0.0542
$$
  
*κ*z *c*yx*.nos*

$$
I_{cym} = (1 - \kappa)I_0 + \kappa I_2 = (1 - 0.75) - 50 + 0.75 - 228 = 184
$$
  
*κ*2 *c*yx*.no*6

За цими параметрами суміші знаходимо на діаграмі I–х точку М, яка характеризує стан суміші та з діаграми знаходимо  $t_{\text{c}w} = 45^{\circ}\text{C}$  і  $\varphi_{\text{c}w} = 0.85$ .

Нагрівання суміші в калорифері відповідає вертикалі t<sub>cvm</sub>=const до її перетину з ізотермою  $t_1=80^{\circ}\text{C}$  Цій точці перетину відповідає тепловміст  $I_1 = 147$ *кг сух.пов i* відносна вологість  $\varphi_1 = 0.018$  повітря після калорифера.

**Приклад 3.4.** Визначити теплове навантаження калорифера для сушильної установки, яка працює з рециркуляцією частки відпрацьованого повітря. Продуктивність сушарки 5 т/годину (за вологим матеріалом). Матеріал сушиться від 35 до 0,3% (на вологий матеріал). Стан свіжого повітря визначено температурою t<sub>0</sub>= 25°C i відносною вологістю φ<sub>0</sub>= 70%. Стан відпрацьованого повітря:  $t_2 = 50^{\circ}\text{C}$ ;  $t_{\text{MT}} = 40^{\circ}\text{C}$ . Різниця питомих витрат теплоти в дійсній і теоретичній сушарках становить  $\Delta = -1000$ *кг вологи* . Температура суміші після калорифера t<sub>1</sub>=110°С. Визначити також кратність циркуляції.

Рис. 3.6 До прикладу 3.4

*Розв'язання.* За формулою (2.5) знаходимо кількість видаленої вологи:

$$
W = G_1 \frac{\omega_2}{100 - 3600} = 3600 \cdot 100 - 0.3 = 0.4834 \frac{c}{c}
$$

Знаходимо на діаграмі І–х точки А і С за вихідними даними і визначаємо параметри, які характеризують стан свіжого повітря і його стан на виході із сушарки:

1. для точки А маємо: 
$$
I_0 = 62,0
$$
  
<sub>K2 Cyx.noe*impa*  
 $x_0 = 0,014$   
<sub>K2 Cyx.noe*impa*</sub></sub>

.

2. для точки С: *I*<sub>2</sub> = 164 *кг сух.повітря*  $x_2 = 0.045$ *кг сух.повітря*

Щоб знайти точку B1, скористаємось рівнянням (3.1):

$$
I_2 = I_1 - \Delta(x_2 - x_0) = 164 + 1000(0,045 - 0,014) = 195 \frac{\kappa \pi}{3}.
$$

Знаходимо на діаграмі І-х лінію І<sub>1</sub> і спускаємось по ній до перетину з ізотермою t<sub>1</sub>=110°С ця точка відповідає стану повітря після калорифера B<sub>1</sub>. Із точки  $B_1$  проводимо вертикаль до перетину з лінією АС (рис. 3.6). Точка їх перетину М характеризує стан суміші перед калорифером:

$$
I_{cym} = 118 \times c yx. noe. ; x_{cym} = 0.031.
$$

Визначаємо кратність циркуляції за формулою (3.9):

$$
x_{cym} - x_0 \t 0,031 - 0,014
$$
  

$$
x_2 - x_{cym} \t 0,045 - 0,031
$$

Знаходимо питому витрату свіжого повітря за формулою (3.12):

$$
\ell_0 = \frac{\varepsilon_0}{x_2 - x_0} = \frac{60,045 - 0,014}{0.045 - 0.014} = 32,258
$$

Питому витрату повітряної суміші знаходимо за формулою (3.13):

$$
\ell_{cym} = \frac{1}{x_2 - x_{cym}} = \frac{1}{0.045 - 0.031} = 71.43 \frac{1}{x \cdot 0.002u}.
$$

За формулою (3.15) знаходимо питому витрату теплоти в калорифері:

$$
q_k = l_{cym} \left( I_1 - I_{cym} \right) = 71,43\,195 - 118 = 5500
$$
\n*κ*г вологи

.

Теплове навантаження калорифера визначаємо за формулою (2.13):

$$
Q = q \cdot w = 5500 \cdot 0,4834 = 2658,75 \times Bm.
$$

#### **3.5. Сушіння паливними газами**

Внаслідок невеликої різниці тепловмістів паливних газів і повітря (не більш як 0,8%) при розрахунках газових сушарок можна користуватися I–х діаграмою вологого повітря, побудованої для високих температур.

Для сушіння паливними газами використовують, головним чином, сушарки, які працюють за схемою нормального варіанта, а також сушарки з частковою рециркуляцією відпрацьованого газу.

Зображення процесів у сушильній установці, яка працює за нормальним сушильним варіантом показано на рис. 3.7.

За теплом і вологовмістом паливних газів на діаграмі I–х знаходять точку F, яка характеризує стан газів на виході із топки.

Потім знаходять точку А, яка характеризує стан зовнішнього повітря і з'єднують точки А і F прямою лінією.

Далі на прямій AF визначають положення точки М, яка характеризує стан суміші газів і свіжого повітря.

Цю точку знаходять за заданою температурою суміші  $t_1$  або за заданим співвідношенням газів і повітря. Пряма лінія AM на діаграмі I–х відображає процес змішування газів з повітрям. Нахил цієї прямої залежить від вологовмісту і теплотворної властивості палива. Після того як знайдена точка М проводять пряму МС, яка відображає процес видалення вологи із матеріалу, що сушиться.

Питому витрату суміші паливних газів з повітрям визначають за формулою:

$$
\ell_{cym} = \frac{x_2 - x_1}{x_2 - x_1} \tag{3.16}
$$

Питома витрата тепла визначається за такою формулою:

$$
\frac{I_K - I_A}{x_2 - x}
$$
\n
$$
(3.17)
$$

,

де  $I_K$  – тепловміст, який відповідає стану газів у точці К, що лежить на перетині ліній  $t_1$  = const i  $x_0$  = const..

**Приклад 3.5.** Визначити питомі витрати тепла та суміші паливних газів з повітрям, якщо паливні гази характеризуються такими параметрами:

– температура  $t_F = 4350$ °С, вологовміст:  $x_f=0,1$  кг/кг, а повітря має температуру  $t_0 = 20$ °С і відносну вологість  $\varphi_0 = 70$ . Газова суміш, яка виходить з сушарки має температуру  $t_2 = 100^{\circ}\text{C}$  і вологовміст  $x_2=0,15$  кг/кг. Температура газової суміші перед сушаркою  $t_M = 250$ °С.

*Розв'язання:* Зображаємо процеси змішування паливних газів і сушіння на діаграмі І–х вологого повітря і з її допомогою знаходимо:  $I_{A} =$  50  $^{\kappa\!/\!\!/3\!-\!\ell\!}$ ,

$$
I_K = 290 \frac{\kappa \mu}{\mu} \, , \, x_0 = 0, 0 + \dots, \, x_1 = 0,075 \frac{\kappa^2}{\mu} \, .
$$

За формулою (3.16) знаходимо:

$$
\ell_{cym} = \frac{1}{x_2 - x_1} = \frac{13,3}{0,15 - 0,075} = 13,3
$$

а за формулою (3.17):

$$
290-50 \qquad \kappa \cancel{A} \kappa
$$
  
<sup>1</sup> 0,15-0,075  $\kappa$ 

#### **3.6. Процес сушіння** *з* **конденсацією вологи із відпрацьованого газу**

У деяких сполучених технологічних процесах, наприклад сушіння з помелом у замкненому циклі циркуляції газу, який виключає забруднення атмосфери пилом і зменшує втрати готової продукції, із відпрацьованого газу видаляють вологу шляхом її конденсації. Схема такої установки зображена на рис. 3.8,а, а зображення процесів, що відбуваються в ній на рис 3.8,б.

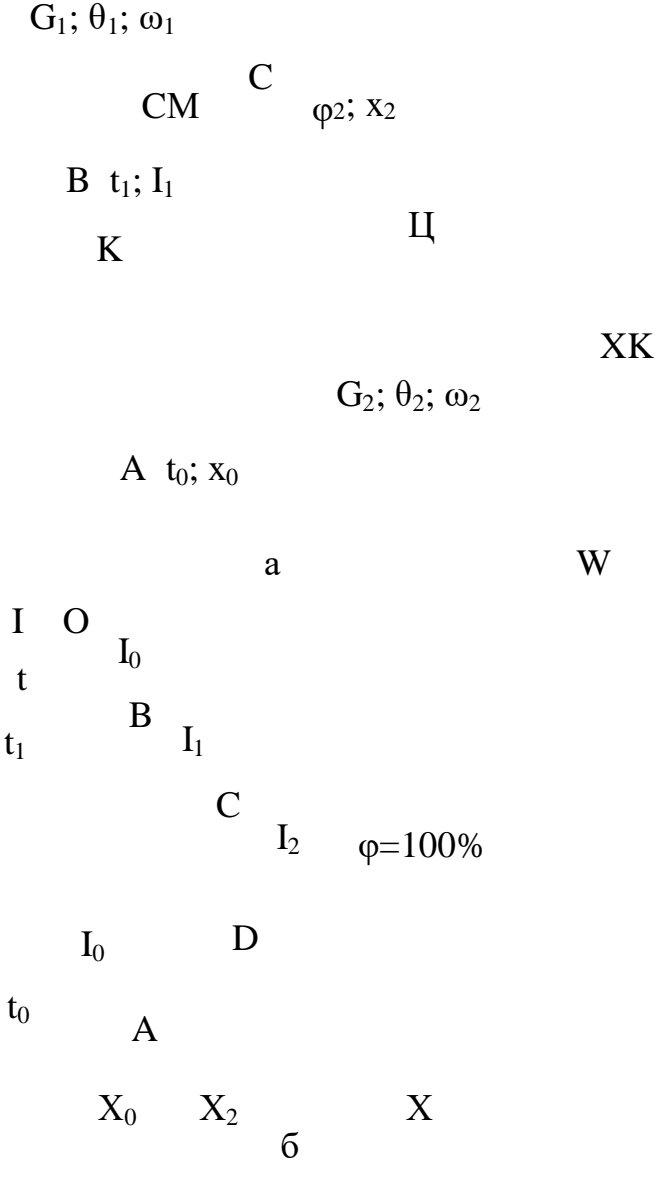

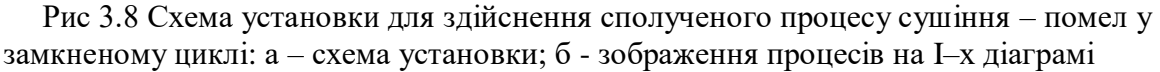

Вологий матеріал, що підлягає сушінню та помелу поступає в сушаркумлин, куди подається нагріте в калорифері К повітря. Висушений і подрібнений матеріал виноситься повітрям із сушарки-млина і поступає в циклон Ц де повітряно-пилева суміш розділяєтеся. Подрібнений матеріал виводиться із циклону за допомогою шлюзового затвору, а вологе повітря подається в холодильник X, де з нього видаляється волога шляхом конденсації.

Після холодильника повітря знову поступає в калорифер, де підігрівається до заданих параметрів і знову поступає в сушарку-млин і далі цикл повторюється. На діаграмі I–х (рис 3.2,6) процес нагрівання повітря зображається прямою вертикальною лінією АВ, процес сушіння – прямою лінією ВС, охолодження вологого повітря до насиченого стану – прямою СД, а процес конденсації надлишкової вологи зображається лінією ДА. Отже процеси

нагрівання або охолодження повітря на діаграмі I–х зображаються прямими вертикальними лініями, процес сушіння – похилою прямою лінією, а процес конденсації із повітря надлишкової вологи кривою лінією φ = 100%.

**Приклад 3.6.** Визначити масу вологи, яку необхідно сконденсувати із вологого повітря, що виходить із сушарки-млина, де розмелюється і висушується вугілля від початкової вологості 40% до кінцевої 15%.

Продуктивність установки за вологим матеріалом *G =* 1 5 0 0 *г один у.*

.

.

Стан повітря перед калорифером  $\varphi_0 = 100\%$ ;  $t_0 = 18\degree C$ ; після калорифера  $t_1 = 110\degree C$ ; після сушарки млина t<sub>2</sub>=45°С, різниця внутрішнього теплового балансу сушарки – 90 *кДж* . Визначити також витрату води, що подається <sup>в</sup>

холодильник, якщо вона має початкову температуру  $t_n=10^{\circ}C$ , а кінцеву  $t_k=14^{\circ}C$ .

*Розв'язання .*Визначимо кількість вологи, що видаляється із матеріалу в процесі його сушіння за формулою (2.5):

$$
W = G \frac{\omega_{k}}{100 - 3600} = \frac{100 - 15}{100 - 15} = 0.1225
$$

Така ж кількість вологи повинна бути сконденсована в холодильнику із вологого повітря, що виходить із сушарки.

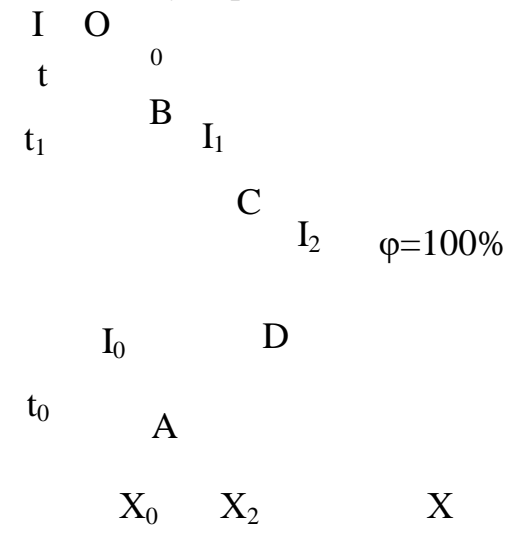

Рис. 3.9 До розв'язання прикладу 3.6

Зображаємо процеси, які відбуваються в установці на діаграмі І–х: точку  $A - Bx$ ід повітря в калорифер знаходимо на перетині ліній  $\varphi_0 = 100\%$ , t<sub>0</sub>=18°С (рис. 3.9) і за допомогою I–х діаграми знаходимо:  $I_0 = 55$ *кг сух.пов.* ,

 $x_0 = 0.012$ *кг сух.пов.* ; точку B – вихід повітря із калорифера знайдемо на

перетині ліній *x*<sub>0</sub> = 0,012 *кг сух.пов.* та ізотерми t<sub>1</sub>=110°С. Із діаграми знаходимо

 $I_1 = 148$ *кг сух.пов.* . Лінія АВ відображає процес нагрівання повітря в калорифері. За рівнянням (3.1) знаходимо точку О, яка лежить на перетині I(0)  $i=0$ .

$$
I(0) = I1 + (x - x0) = 148 - 90(0 - 0.012) = 149,08
$$
  
*ke cyx.noe.*

З'єднуємо цю точку з точкою В прямою лінією і продовжуємо її до перетину з ізотермою  $t_2$  = 45°С. Точка перетину цих ліній і є точка С – кінець процесу сушіння (вихід повітря із сушарки). За допомогою I–х діаграми визначаємо: *I*  $_{2}$  = 1 4 6  $\mathrm{ }^{K\,}\overline{\mathcal{A}}$  ж $\mathrm{ }^{K,x}$  ;  $x_{2}$  = 0,039 *кг сух.пов.* .

Через точку С проводимо вертикальну пряму (процес охолодження повітря) до перетину її з лінією φ=100%. Точка перетину Д – початок конденсації вологи із повітря. Для цієї точки знаходимо  $I_{\partial} = 138 \frac{\kappa \Delta \mathcal{H}}{G}$ ,

 $t_{\text{rp}} = 36^{\circ}\text{C}, \ x_{\partial} = x_{2} = 0.039$ *кг сух.пов.*

Далі по лінії ф= 100% з'єднуємо точки Д і А - це відображення процесу конденсації вологи із повітря.

Питома витрата повітря визначається за формулою (2.8):

.

$$
\ell = \frac{0.03}{x_2 - x_0} = \frac{0.03}{0.03} = \frac{0.01}{0.037} = 37,037 \frac{\kappa}{2} \text{ c} \text{ yx} \text{.} \text{no} \text{ s}.
$$

,

теплове навантаження холодильника:

$$
Q_x = W(I_2 - I_0 \, l = 0,1225\,146 - 55\,37,037 = 412,87 \kappa Bm.
$$

Витрати води в холодильнику визначимо із рівняння теплового балансу  $G_{\epsilon}c_{\epsilon}$   $t_{\kappa} - t_{n} = Q_{\kappa}$ , звідси:

$$
G_e = \frac{C_e(t_k - t_n)}{1.1914 - 10} = 24.63 \text{kg/s}
$$

#### **4. ЧИСЛОВІ МЕТОДИ РОЗРАХУНКУ ПАРАМЕТРІВ ВОЛОГОГО ГАЗУ**

Суттєвим недоліком діаграми Л.К. Рамзіна є неможливість визначення параметрів повітря, зволоженого іншою парою будь-якої рідини крім води, а також коли вологе повітря знаходиться під тиском, який відрізняється від тиску, при якому побудована діаграма. Неможливо використання діаграми і в тому випадку, коли замість повітря використовується інший газ, властивості якого дуже відрізняються від властивостей повітря.

З метою визначення параметрів будь-якого газу, зволоженого парою будь-якої рідини використовують числові методи розрахунку. Числові методи

Початок

 $m=$ 

F/F'>0,1

l=1/(

Друк

Блок-схема розрахунку параметрів Кінець вологого газу реального процесу сушіння

ефективні в поєднанні з такими засобами розрахунку, як ПЕОМ. На кафедрі ПАХТ УДХТУ розроблена програма розрахунку параметрів вологого газу на ПЕОМ "RAMZIN". За допомогою цієї програми за вихідними властивостями абсолютно сухого газу і вологи, а також при заданому тиску і двох будь-яких параметрах газу визначають з великою точністю всі інші параметри газу, які необхідні при теплових і матеріальних розрахунках процесу сушіння.

Необхідні для розрахунку величини, що характеризують властивості пари і газу (сп,с<sup>г</sup> – питомі теплоємності пари і газу; Т **–** прихована теплота пароутворення,  $M_r$ ,  $M_B$  – молярні маси газу і вологи, А, В, С – постійні в рівнянні Антуана) приймають з відповідних таблиць у довідковій літературі, параметри процесу сушіння:  $t_n$ ,  $\varphi_A$ ,  $t_B$ ,  $\Delta_C$  і  $\varphi_C$  мають бути заданими.

#### **5. КІНЕТИКА СУШІННЯ**

#### **5.1. Інтенсивність випаровування вологи із матеріалу**

Для першого періоду сушіння інтенсивність випаровування води із матеріалу <sup>[кг]</sup> визначається із рівняння: *м с*

$$
W = 68.5 \cdot 10^{-4} \cdot \omega^{0.8} (p_u - p_n), \tag{5.1}
$$

де *–* швидкість повітря над матеріалом, м*/*с;

*р<sup>н</sup>* – тиск насиченої пари вологи при температурі мокрого термометра, Па; *р<sup>п</sup>* – парціальний тиск водяної пари в повітрі, Па.

**Приклад 5.1.** Визначити інтенсивність випаровування води для першого періоду процесу сушіння матеріалу, якщо швидкість повітря над матеріалом ω=1 м/с, парціальний тиск вологи в повітрі p<sub>π</sub>=2 кПа, а температура мокрого термометра  $t_{\text{MT}}$ =30°С.

*Розв'язання.* За допомогою І–х діаграми стану вологого повітря при температурі мокрого термометра знаходимо тиск насиченої пари вологи  $p_n = 4,2 \text{ к}$ Па

Відповідно до формули (5.1) інтенсивність випаровування води:

$$
W = 8,5 \cdot 10^{-8} \cdot \omega^{0.8} (p_H - p_n) = 8,5 \cdot 10^{-8} \cdot 1^{0.8} (4200 - 2000) = 1,865 \cdot 10^{-4} \text{ K2}
$$

#### **5.2. Рушійна сила процесу сушіння**

У першому періоді процесу сушіння рушійна сила може бути визначена:

а) як різниця температур сушильного агента t і температурою мокрого термометра t<sub>мт</sub>. Цю різницю називають потенціалом процесу сушіння і визначають за формулою:

$$
K = t - t_{mm} , \qquad (5.2)
$$

при цьому вважають, що зовнішня поверхня вологого матеріалу має температуру мокрого термометра t<sub>мт</sub>;

б) як різницю вологовмістів сушильного агента, насиченого парою вологи біля поверхні вологого матеріалу  $x_{\text{Hac}}$  при  $t_{\text{MT}}$  і в загальній мого масі *x*:

$$
\Delta x = x_{\text{Hac}} - x \tag{5.3}
$$

в) як різницю тисків насиченої пари вологи та її парціальним тиском:

$$
\Delta p = p_n - p_n \tag{5.4}
$$

При змінних параметрах сушильного агента впродовж його руху рушійні сили визначаються як середньологарифмічні значення:

– для потенціалу сушіння:

$$
\kappa_{cp} = \frac{\kappa_n - \kappa_\kappa}{\ln \frac{n}{\kappa}},\tag{5.5}
$$

де  $\kappa_n = t_n - t_{mm}$ ,  $\kappa_{\kappa} = t_{\kappa} - t_{mm}$  - різниці температур при вході і виході із сушильної камери відповідно;

 $t_{\pi}$  і  $t_{\kappa}$  – температура сушильного агента при вході і виході із сушарки відповідно;

 $t_{\text{MTII}}$  і  $t_{\text{MTK}}$  – температури мокрого термометра при вході і виході сушильного агента, відповідно;

– для різниці вологовмістів:

$$
\Delta x_{cp} = \frac{\Delta x_n - \Delta x_\kappa}{\ln n}, \qquad (5.6)
$$

де 
$$
\Delta x_{II}
$$
 і  $\Delta x_{K}$  – різниці вологовмістів сушильного агента при вході і виході й виході й виході й

*к*

– для різниці тисків:

$$
\Delta p_{cp} = \frac{\Delta p_n - \Delta p_{\kappa}}{\ln \frac{n}{\Delta p}},
$$
\n(5.7)

де Δp<sub>Π</sub> і Δp<sub>K</sub> – різниці тисків пpи вході та виході із сушарки, відповідно (визначаються за формулою (5.4)).

**Приклад 5.2.** Визначити рушійну силу процесу сушіння вологого матеріалу повітрям, яке має температуру t=50°С і вологовміст *x=* 0,037 *кг сух.повітря* , його температура мокрого термометра  $\rm t_{MT} = \,37^{0}C,\,$  а

вологовміст при цій температурі становить  $x_{HAC} = 0.043$  *кг сух.повітря* 

.

*Розв'язання.* За формулою (5.2) знаходимо потенціал сушіння:

$$
k = 50 - 37 = 13
$$
°C.

Відповідно до формули (5.3.) різниця вологовмістів:

$$
\Delta x = x_{HAC} - x = 0,043 - 0,037 = 0,006
$$
  
*κ*z *cyx*.*no sim*

За допомогою діаграми I-х знаходимо  $p_{\Pi} = 5.4$  кПа і  $p_{\text{Hac}} = 6.4$  кПа, тоді відповідно до (5.4) різниця тисків:

$$
p_{HAC} - p_{\Pi} = 6,4 - 5,4 = 1 \kappa \Pi a.
$$

**Приклад 5.3.** Визначити середньологарифмічні значення потенціалу сушіння і різниці вологовмістів для теоретичної сушарки, яка працює при наступних параметрах:

– повітря при вході в сушарку має:

$$
x_{\Pi} = 0.0125
$$
  
*κε cyx.nosimpa*,  $t_{\Pi} = 111^{\circ}$ C;

– стан повітря при виході із сушарки характеризується такими параметрами:

$$
x_{\Pi} = 0.037
$$
  
*κ cz χx.nosimpa*, *t*<sub>*k*</sub>=50°C.

*Розв'язання.* Користуючись діаграмою I–х стану повітря, знаходимо температуру його мокрого термометра  ${\rm t_{\rm {nr}}}\!\!=\!\!37^{\circ}\rm C}$  і вологовміст насиченого *кг вологи*

*HAC кг сух.повітря* .

Для теоретичної сушарки температури мокрого термометра однакові при вході повітря в сушарку і при виході його з неї. Тоді різниця потенціалів сушіння на початку процесу к<sub>П</sub> і в кінці його становлять:

$$
\kappa_{\Pi} = t_{\Pi} - t_{MT} = 111 - 37 = 74 \,^{\circ}\text{C},
$$
  

$$
\kappa_K = t_K - t_{MT} = 50 - 37 = 13 \,^{\circ}\text{C},
$$

а середньологарифмічне значення потенціалу сушіння:

$$
K_{CP} = \frac{K_{II} - K_K}{\ln \frac{1}{K_K}} = \frac{74 - 13}{\ln 13} = 35^{\circ}\text{C}
$$

Різниця вологовмістів при вході повітря в сушарку і при виході його з неї:

$$
\Delta x_{\Pi} = x_{HAC} - x_{\Pi} = 0.043 - 0.0125 = 0.0305
$$
  
*κz cyx*.*nosimps*

$$
\Delta x_K = x_{HAC} - x_K = 0,043 - 0,037 = 0,006
$$
  
*κ*z *cyx*.*no sim pa*

Середня рушійна сила процесу:

*x<sup>П</sup> x<sup>К</sup>* 0,0305 0,006 *кг вологи СР x<sup>П</sup>* 0,0305 *кг сух.повітря x<sup>К</sup>* 0,006

#### **5.3. Швидкість процесу сушіння**

Швидкість процесу сушіння розрахована за таким рівнянням: *кг* для *кг с* першого періоду може бути

$$
N = \frac{W}{CYX} = \frac{\beta \cdot F \cdot \Delta x_{CP}}{CYX} = \beta \cdot f \cdot \Delta x_{CP}, \qquad (5.8)
$$

де W – продуктивність сушарки за видаленою вологою, кг/с; Gсух – маса абсолютно сухого матеріалу, кг;

β – коефіцієнт вологовіддачі від вологої поверхні матеріалу до потоку сушильного агента, кг/ *м* 2 *с ;*

*кг*  $f = \frac{F}{\sqrt{2\pi}}$  – питома поверхня випаровування, м<sup>2</sup>/кг. сух. матер.; *С У Х*

 $F$  – поверхня випаровування, м<sup>2</sup>.

Коефіцієнт вологовіддачі β визначається із критеріального рівняння:

$$
Nu' = A \cdot Re^{n} (Pr')^{0,33} \cdot Gu^{0,135}, \qquad (5.9)
$$

де Nu'= *β l* – дифузійний критерій подібності Нусельта;

*Re*  $\mathsf{v}$ – критерій п<sub>о</sub> дібн<sub>о</sub> ст<sub>е</sub> й Р<sub>е</sub> йнольдса;  $Pr' = \frac{V}{V}$ – дифузійний крит<sub>е</sub>рій п<sub>о</sub> дібн<sub>о</sub>сті Прандтля;

 $Gu = T - T_{MT}$ – кр ит ер і й по дібн о с т і Гух ма на ;

А і n – сталі, які залежать від режиму руху сушильного агента, наведені в таблиці.

Таблиця сталих у рівнянні (5.9)

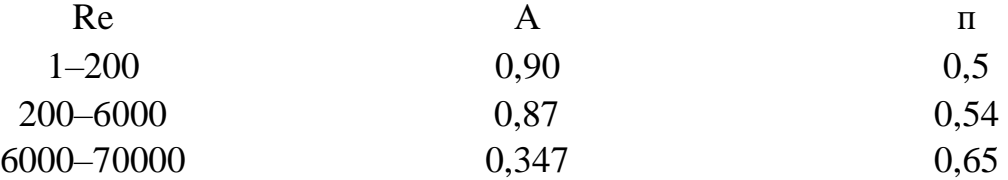

l – визначальний розмір – довжина поверхні випаровування в напрямку руху сушильного агента, м;

.<br>D – коефіцієнт дифузії пари вологи в середовищі сушильного агента, м<sup>2</sup>/с;  $v$  – коефіцієнт кінематичної в'язкості сушильного агента, м<sup>2</sup>/с;

*w* – швидкість сушильного агента, м/с;

Т і  $T_{\text{MT}}$  – температура сушильного агента і його мокрого термометра, К.

**Приклад 5.4.** Визначити коефіцієнт вологовіддачі в повітря при сушінні матеріалу в сушильній камері, довжина якої 0,2 м. Повітря в сушильну камеру надходить при температурі 140°С і має температуру мокрого термометра tмт=39°С швидкість руху повітря відносно матеріалу *w*=1 м/с. Тиск в сушильній камері – атмосферний.

*Розв'язання.* Відповідно криторіальному рівнянню (5.8) визначаються критерії подібності Re, Pr ' і Gu:

Критерій Рейнольдса

*Re= ω l ρ =*  $1 \cdot 0, 2 \cdot 0, 845$ *=* 6900,

$$
\text{Re } \rho = \frac{P}{RT} = \frac{831}{4} \frac{141}{3} = 0.845 \frac{\kappa^2}{4} - \text{густина газу;}
$$

*р =* 1 0 <sup>5</sup> Па – тиск повітря;

Т=273+140=413 К – температура повітря;

$$
\frac{3}{\mu = \mu_0} \frac{3}{T + C \left(273\right)^2} = 17,3 \ 10^{-6} \ 413 + 124 \left(273\right)^2 = 2,45 \ 10^{-5} \ \text{Ra}
$$

*с*

в'язкість повітря при робочій температурі;

 $\mu_0 = 17,3\cdot 10^{-6}$  Па·с – в'язкість повітря при нормальних умовах (додаток, таблиця 5);

С=124 – стала Сатерленда для повітря (додаток, таблиця 2),

 $\omega = 1$ *м* /  $c$  – швидкість руху повітря;

 $l = 0, 2 \text{ m} - \text{довжина сушильной камери;$ 

$$
Pr = \frac{\mu}{\rho D} \qquad 2,45 \cdot 10^{-5} = 0,736;
$$
  

$$
D = D_0 \qquad \int_{P} \left(\frac{T}{2}\right)^{3/2} = 21,9 \cdot 10^{-6} \frac{10}{5} \left(\frac{413}{3}\right)^{3/2} = 39,4 \cdot 10^{-6} \frac{\mu^2}{c}
$$

– коефіцієнт дифузії пари води в повітрі при робочих умовах;

 $D_0 = 21,9$  10<sup>-6</sup> *с* 2 коефіцієнт дифузії пари води в повітря при нормальних умовах (додаток, таблиця 4);

$$
p_0 = 5 \cdot 10^5 -
$$
нормальний тиск;  
\n $T_0 = 273K -$ нормальна температура;

 $\text{Gu} = \frac{T - T_{\text{mm}}}{T} = \frac{413 - 314}{T}$ *=* 0,245,

 $T_{\text{MT}}$ =273+39=314 К – температура мокрого термометра.

Із таблиці сталих у рівнянні (5.9) знаходимо значення сталих А=0,347 і  $n=0,65$ .

Отже критерій Нусельта:

$$
Nu = 0,347.6900^{0.65} \cdot 0,736^{0.33} \cdot 0,245^{0.135} = 81,15.
$$

Тоді коефіцієнт вологовіддачі:

$$
\beta = Nu \frac{D}{m} = 81.15 \frac{39.4 \cdot 10^{-6}}{10^{10}} = 0.016 \frac{ke}{m^2 \cdot c}.
$$

**Приклад 5.5.** Визначити швидкість процесу сушіння, якщо відомі рушійна сила процесу $\Delta x_{cp} = 0.017$ *кг сух. пов.* , коефіцієнт вологовіддачі

$$
\beta = 0,015 \qquad \kappa^2 \qquad \text{it mrona no\texttt{B}epxhs}\n \text{and} \qquad \mathbf{f} = \frac{F}{c_{xx}} = 0,05 \frac{m^2}{}
$$

*Розв'язання.* Відповідно до рівняння (5.8) знаходимо:

$$
N = \beta \cdot f \cdot x_{cp} = 0.016 \cdot 0.05 \cdot 0.017 = 1.36 \cdot 10^{-5} \frac{e}{\kappa e}.
$$

#### **5.4. Необхідна поверхня сушіння**

При сушінні в межах першого періоду необхідна поверхня матеріалу, який сушиться, може бути розрахована за наступним рівнянням:

$$
F = \frac{x_{E} - x_{M}}{c_{p}}, \, \text{m}^{2} \tag{5.10}
$$

.

де L – витрата абсолютно сухого сушильного агента, кг/с;

β – коефіцієнт вологовіддачі, 
$$
\frac{\kappa^2}{\kappa^2 c}
$$
;

 $x_{\rm b}$  і $x_{\rm w}$  – більший і менший вологовміст сушильного агента при вході і виході його із зони сушіння, ,

$$
\Delta x_{cp} = \frac{\Delta x_{B} - \Delta x_{M}}{\ln \frac{B}{n}}
$$
 - cередня рушійна сила процесу сушіння для першого

періоду при змінних параметрах для сушильного агента і матеріалу в умовах сушіння, ;

*кг сух. повітря*

 $x = x_{\text{H}ac} - x$  – рушійна сила процесу при незмінних параметрах для сушильного агента і матеріалу в умовах сушіння, ;

*кг сух. повітря*

хНАС і х – вологовміст насиченого вологою газу при температурі мокрого термометра на вході і виході із неї і відповідний вологовміст газу в тих же

міс ях, *кг сух. повітря* ;

ц

 $\Delta x_{\rm b}$  і  $\Delta x_{\rm M}$  – більша і менша рушійна сила процесу сушіння при вході сушильного агенте в першу зону сушіння і при виході із неї, .

*кг сух. повітря*

Необхідну поверхню сушіння для другого періоду при змінних параметрах стану сушильного агента і матеріалу можна визначити за таким рівнянням:

$$
\frac{\frac{36^{6} \times 83}{36^{6} \times 83}}{\beta \left(x_{HAC,K} + \frac{36^{6} \times 83}{36^{6} \times 83} - x_{K}\right)} \left(x_{HAC,K} - x_{K}\right) \left(x_{HAC,K} - x_{K}\right)^{6} \left(x_{HAC,K} - x_{K}\right)^{6} \left(x_{HAC,K} -
$$

де  $W_{3693} = G_c$   $\left( \frac{1}{k p} - \omega_k \right)$ —масова витрата зв'язаної в матеріалі вологи, кг/с;  $G_c$  – масова витрата абсолютно сухого матеріалу, кг/с;

 $\omega_{\textit{KP}}^{\textit{c}}$ і $\omega_{\textit{K}}^{\textit{c}}$  — перший критичний і кінцевий вологовміст матеріалу відповідно, ;

*кг сух. повітря*

*β* – коефіцієнт вологовіддачі, *м* 2 *кг вологи кг вологи кг сух. повітря*

хНАС.<sup>К</sup> і хНАС.<sup>П</sup> – вологовміст насиченого вологою сушильного агента при відповідних температурах мокрого термометра сушильного агента при вході і

виході його із другої зони сушіння,

*кг сух. повітря* ;

L *–* масова витрата абсолютно сухого сушильного агента, кг/с.

Повна необхідна поверхня сушіння:

$$
F = F_1 + F_2. \t\t(5.12)
$$

**Приклад 5.6.** Визначити необхідну поверхню сушіння матеріалу для першого і другого періодів від початкового вологовмісту 50% до кінцевого вологовмісту 5%. Сушарка працює за прямоточною схемою. Матеріал має

критичний вологовміст 20% і рівноважний 2,5%. Витрата абсолютно сухого  
магеріалу 0,5 кг/с. Стан повітря при вході в сушильну камеру: t<sub>II</sub>=140°C і  
\n*x<sub>II</sub>* = 0,0075  
\n*кг сух. повітря*, a при виході з неї: t<sub>κ</sub>=63°C і  
\n*кг ехх. повіт* вологовіддачі 
$$
\beta
$$
 = 0,04  
\n*Кг* в*с* х*х. повіт* вологовіддачі  $\beta$  = 0,04  
\n*Кг* вх*еологи*  
\n*Кг* вилоси  
\n*Кг* с*ух. повіт*ря  
\n*Розв'язання.* Так як кінцевий вологовміст матеріалу  
\n $\omega_K^c = \frac{1}{2} = 0.05$   
\nменший першого критичного

*ω<sup>К</sup>* 100 *кг сух. повітря*  $\epsilon$ ршого кр вологовмісту *<sup>с</sup>* 20 *кг вологи кр* 100 *кг сух. повітря* то сушіння даного матеріалу

відбувається і в першому і в другому періодах сушіння.

Для прямоточного сушіння зміна стану повітря відповідно до зміни стану вологого матеріалу показана на рис. 5.1, де вологовміст повітря на виході із першої зони сушіння *х* можна визначити із пропорції:

> $X - X$  *I*  $X - X$  *R ω <sup>П</sup> ω <sup>К</sup> <sup>Р</sup> ω <sup>П</sup> ω <sup>К</sup>*

Рис. 5.1. Схема зміни вологовмісту повітря і матеріалу у прямоточній сушарці

Звідки

$$
x = \frac{(x - x_{\Pi} \omega_{\Pi} - \omega_{KP})}{\Pi},
$$
  
re sonozu  
ke cyx.nosimpa

де *x<sup>П</sup>* = *кг вологи кг сух. повітря* вологовміст повітря при вході його в

першу зону сушарки;

 $x_K = 0.03$ *кг с у* х*. по віт р я* вологовміст матеріалу при виході його із

сушарки;

*<sup>С</sup>* 50 *кг вологи П* 100 *кг сух. повітря* вологовміст матеріалу при вході його в сушарку; *<sup>С</sup>* 50 *кг вологи К* 100 *кг сух. повітря* вологовміст матеріалу при його виході із сушарки. За допомогою І–х діаграми визначимо вологовміст насиченого повітря

для умов входу його в сушарку  $\rm{x_{\rm{rac}},=0,048}$ *кг сух. повітря* і для умов виходу

його із сушарки *кг вологи* НАС.К *кг сух. повітря* при відповідних температурах

мокрого термометра повітря.

Вологовміст насиченого вологого повітря при виході його із першого періоду можна розрахувати із пропорції:

> $x_{HAC.II} - x_{HAC}$   $x_{HAC.II} - x_{HAC.K}$ *ω*<sub>*Π*</sub> *- ω*<sub>*KP*</sub> *ω*<sub>*Π*</sub> - *ω*<sub>*K*</sub>

звідки

$$
HAC = HAC. \Pi = \frac{\omega_{\Pi} - \omega_{KP} x_{HAC. \Pi} - x_{HAC.K}}{\omega^{C} - \omega^{C}} = (0.5 - 0.2)(0.048 - 0.041 \qquad \text{R260.102U} \qquad \text{R261.011} \qquad \text{R31.021} \qquad \text{R41.03} \qquad \text{R51.03} \qquad \text{R62.041} \qquad \text{R7.03} \qquad \text{R81.04} \qquad \text{R82.05} \qquad \text{R83.06} \qquad \text{R84.05} \qquad \text{R85.07} \qquad \text{R86.07} \qquad \text{R86.07} \qquad \text
$$

Витрата абсолютно сухого повітря в сушарці:

W 0,225 
$$
\kappa
$$
2  
x - x 0,03 - 0,0075 c

де  $W = G_c \omega_H - \omega_K$  = 0,5 0,5 - 0,05 = 0,225 кг/c – витрата вологи, що видаляється із матеріалу,

 $x_E = x_0 = 0.0225$ *кг сух.повітря* ;

 $x_n = x_n = 0,0075$ *кг сух. повітря* . Середня рушійна сила першого періоду сушіння:  $\Delta x_B - \Delta x_M$  0, 0405 – 0, 0208 *кг* вологи *<sup>С</sup> <sup>Р</sup> <sup>х</sup> <sup>Б</sup>* 0, 0405 *кг сух. повітря*  $\Delta x_M$  0,0208

де  $\Delta x_B = x_{HAC.II} - x_{II} = 0.048 - 0.0075 = 0.0405$ *кг сух. повітря* ,

$$
\Delta x_M = x_{HAC} - x = 0,0433 - 0,0225 = 0,0208
$$
  
*κг cyx. no  
e*impx**

Необхідна поверхня для сушіння матеріалу у першому періоді визначається за формулою (5.10):

$$
F = \frac{L}{x} \cdot \frac{x_{B}}{x_{P}} \frac{x}{x_{P}} = \frac{10}{4} \cdot \frac{0.0225 - 0.0072}{4} = 14_{4} \cdot 4 \cdot M^{2}.
$$

Необхідна поверхня сушіння в другому періоді визначається за допомогою рівняння (5.11):

$$
F_2 = \frac{3683}{\beta \left(x_{\text{max}} + \frac{3683}{\beta} - x_{\kappa}\right)} \quad \ln \quad \text{and} \quad n \to \frac{3683}{\beta} \text{ is the same as } n \to \infty.
$$
\n
$$
0.0875 \quad \text{(0.0433 - 0.0225)} \quad \text{(0.0434 - 0.0225)} \quad \text{(0.0435 - 0.0225)} \quad \text{(0.041 - 0.03)} \quad \text{(0.041 - 0.03)} \quad \
$$

 $W_{3683} = G_c$   $W_{\kappa p} - W_p = 0.5$  0.2 - 0.025) = 0.0875 $\kappa$ *2* / *c* – витрата зв'язаної вологи.

Повна необхідна поверхня для сушіння матеріалу:

 $F = F_1 + F_2 = 144,4 + 286,2 = 430,6$   $\text{m}^2$ .

#### **5.5. Тривалість процесу сушіння**

Тривалість процесу сушіння визначають за такою формулою:

$$
\tau = -\frac{c}{c},\tag{5.13}
$$

*з вя з*

де *mс=* f – маса абсолютно сухого матеріалу в сушильній камері, кг;  $F$  – загальна поверхня матеріалу в сушарці, м<sup>2</sup>; 2

f – питома поверхня матеріалу, *кг сух.мат.*

 $G_c$  – витрата абсолютно сухого матеріалу, що подається на сушіння, кг/с.

;

**Приклад 2.24.** Визначити тривалість процесу сушіння матеріалу, який 2 має питому поверхню  $f = 0.05$ *кг сух.мат.* . Витрата абсолютно сухого матеріалу *G* = 0,5 кг/с. Необхідна поверхня матеріалу в першому і другому періодах F = 430,6 м<sup>2</sup>.

*Розв'язання.* За формулою загальна тривалість сушіння:

$$
\tau = \frac{\tau}{G_C} = \frac{17224 \text{ c, a}}{600 \text{ s}} = 17224 \text{ c, a}} = 4.782 \text{ m}.
$$

# **6. ЗАДАЧІ ДЛЯ САМОСТІЙНОГО РОЗВ'ЯЗАННЯ**

6.1. Вологий матеріал, який містить 280 г вологи на 1 кг абсолютно сухого матеріалу, висушується до стану, який відповідає вологовмісту 70 г вологи на 1 кг абсолютно сухого матеріалу. Витрата вологого матеріалу  $G<sub>II</sub> = 2.0$  т/годину. Визначити продуктивність сушарки за висушеним матеріалом і вологою.

**Відповідь:**  $G_K = 0.35$  кг/с; W= 0.206 кг/с.

6.2. Визначити парціальний тиск водяної пари в пароповітряній суміші при  $80^{\circ}$ C i I=150 *.* 

*кг сух.повітря*

**Відповідь:**  $p_{\Pi} = 28 \text{ and } pm \text{.} cm$ .

6.3. Визначити кількість вологи видаленої із 1 кг вологого матеріалу при його сушінні від: а) 120 до 60% і б) 12 до 6% (на абсолютно сухий матеріал). **Відповідь:** а) W = 0,272; б) W = 0,0504 кг.

6.4. Визначити вологовміст і ентальпію вологого повітря при температурі 30°С, відносній вологості φ=75% і загальному тиску П=0,0981 МПа.

**Відповідь:** *x =* 0.0209 *кг сух.повітря* ;  $I = 83,6$ *кг сух*. *повітря* .

6.5. Визначити відносну вологість повітря при його температурі  $t= 150^{\circ}C$ , загальному тиску П = 760 мм рт. ст. і вологовмістові х = 0,07 *кг сух. повітря* .

**Відповідь:**φ = 10,1%.

6.6. Визначити ентальпію і вологовміст пароповітряної суміші, яка має температуру 60°С і відносну вологість 30%. Знайти також температуру точки роси і температуру мокрого термометра.

**Відповідь:** *tТР =* 36, 1℃ *t МТ =* 3 9, 5℃ *x=* 0,0398 *кг сух.повітря* ,

*I =* 65

*кг сух. повітря* .

6.7. За допомогою I–х діаграми стану повітря визначити парціальний тиск водяної пари, відносну вологість і температуру точки роси пароповітряної суміші, яка має температуру t= 80°С і ентальпію I= 150 *кг сух. повітря* .

**Відповідь:**  $P_n = 28$  мм рт. ст.,  $t_{rp} = 29$ °С,  $\varphi = 12$ %.

6.8. Визначити витрату сухого повітря та теплоти в теоретичній сушарці при видаленні із матеріалу 100 кг/годину вологи, якщо початковий стан повітря (перед калорифером) має такі параметри: *t*0= 15°С, φ0= 80%; а на виході із сушарки:  $t_2 = 44$ °С,  $\varphi_2 = 50$  %.

**Відповідь:** L= 1,32 кг/с, Q= 108 кВт.

6.9. Визначити температуру вологого матеріалу, що виходить із сушарки при вологості більше критичної, якщо повітря при виході із сушарки має температуру t $_{2}= 100^0\mathrm{C}$  і вологовміст x $_{2}= 0,0135$ *кгсух.повітря* .

**Відповідь:** *t<sup>M</sup> =*60°С.

6.10. Перед основним калорифером відбувається змішування свіжого повітря, параметри якого  $t_0 = 25$ °С,  $\varphi_0 = 50$ %, з повітрям, яке виходить із сушарки з параметрами  $t_2 = 50^{\circ}\text{C}$ ,  $\varphi_2 = 80\%$ , у співвідношенні 1:3 за масою (на сухе повітря). Визначити параметри суміші перед калорифером і після нього, якщо суміш у калорифері підігрівається до температури  $t_1 = 80^{\circ}$ С.

**Відповідь:** *x*<sub>*—<sup>7</sup><sub><i>XM</sub>*=0,0542</sub></sub> *кг сух. повітря* ,  $I_{\text{CVM}}=184$ *кг сух. повітря* , *tСУМ* =45°С і *φСУМ* =85% (перед калорифером) і *xСУМ<sup>1</sup> = xСУМ* =0,0542 *кг сух. повітря* , *IСУМ1*147 *кг сух. повітря , t*<sub>*CУM1*</sub> = 80°C i *φСУМ<sup>1</sup>* = 0,018(після калорифера).

6.11. Визначити рушійну силу процесу сушіння *xСР* і *кСР* яке відбувається у першому періоді в теоретичній сушарці за нормальним варіантом. Параметри атмосферного повітря *t*0= 22°С, φ0= 75%, і параметри повітря після сушарки t<sub>2</sub> = 50 $^{\circ}$ C,  $\varphi$ <sub>2</sub> = 45%.

**Відповідь:** 
$$
x_{CP} = 0.0152
$$
  
*κг сух.повіт*ря *κ CF* = 35 *C*.

6.12. Визначити продуктивність витяжного вентилятора, розташованого після сушарки, із якій із вологого матеріалу видаляється 100 кг/годину вологи. Вихідні параметри повітря перед калорифером t<sub>0</sub>=15°C, φ<sub>0</sub>=80% i після сушарки  $t_2 = 45^{\circ}\text{C}, \varphi_2 = 60$  % при загальному тиску 750 мм рт. ст.

**Відповідь:** V = 3230 м /годину.

6.13. Визначити необхідні витрати повітря, теплоти гріючої пари і поверхню теплопередачі парового калорифера при сушінні в теоретичній сушарці 500 кг/годину вологого матеріалу від 60 до 10% (на загальну масу матеріалу). Стан повітря перед калорифером визначається його температурою  $t_0 = 20$ °С і температурою мокрого термометра  $t_{\text{MT}} = 15$ °С Температура насиченої граючої пари на 9°С більша температури повітря, яке виходить із калорифера. Ступінь сухості пари 96%. Коефіцієнт теплопередачі для калорифера  $K = 45$  *Bm*. Теплові втрати в навколишнє середовище становлять 3% від *м К*

корисної теплоти.

**Відповідь:** L=2,34 кг/с, Q=284 кВm, F=144 м 2 .

6.14. Визначити витрати повітря і тепла, а також температуру повітря при вході в калорифер у сушильній установці з рециркуляцією 80% відпрацьованого повітря. Параметри свіжого повітря перед калорифером *φ0*=0,7 і  $I_0 = 50 \kappa \sqrt{2\pi} \kappa / \kappa$ г.сух. повітря, відпрацьованого повітря  $\varphi_0 = 0,8$  і  $I_2 = 260 \text{ KJ/K}$ / *кг* сух. повітря. Продуктивність з вологого матеріалу  $G_{\Pi}$  = 1500кг/*годину*, початкова та кінцева вологість матеріалу 47 і 5% на вологий матеріал, відповідно.

**Відповідь:** L=9700 кг/годину, Q=910 кВm.

6.15. Визначити необхідні витрати повітря і тепла на сушіння матеріалу від 50 до 13%(на вологий матеріал). Продуктивність сушарки з абсолютно сухого матеріалу  $G_{cpx} = 1 \pi / \omega \frac{\partial u}{\partial y}$ . Параметри атмосферного повітря  $t_0 = 20$ °С і

*кг вологи* 0 *кг сух.повітря* Теплові витрати становлять 15% від загальної

кількості тепла. Параметри повітря після калорифера:  $t_2 = 34$ °С і  $x_2 = 0.028$  кг/кг сухого повітря.

**Відповідь:** L=13 кг/с, Q=910 кВm.

6.16. Визначити середнє значення потенціалу сушіння в теоретичній сушарці, де волога випаровується при температурі мокрого термометра. Параметри повітря перед калорифером:  $t_0=20$ °С,  $\varphi_0=70$ , а після сушарки:  $t_2 = 50$ °C i  $\varphi_2 = 40\%$ .

**Відповідь:** *К <sup>с</sup> р =* 35, 8 .

6.17. Матеріал з початковою вологістю 33%, критичною – 17% і рівноважною – 2%(на абсолютно суху речовину) висушується до 9% протягом 8 годин. Визначити час необхідний для сушіння матеріалу при тих же зовнішніх умовах і початковій вологості до кінцевої вологості 3%.

## **Відповідь:** *τ*= 16,5 годин.

6.18. В сушарці зневоднюється 1000 кг/годину вологого матеріалу від 55 до 8% (на загальну масу). Повітря з параметрами  $t_0 = 20$ °С і ф = 70% нагрівається у калорифері до 10<sup>°</sup>С, а при виході із сушарки має потенціал K<sub>2</sub>=10<sup>°</sup>C (K). Визначити необхідні витрати повітря і гріючої пари, яка має тиск  $p_{\textit{ABC}}\ = 2.5\ \text{kpc}/\text{cm}^2$  і вологість 5%.

**Відповідь:** L **=** 57,8 кг/с і D **=** 950 кг/годину.

6.19. Визначити витрату гріючої пари *(р<sub>АВС</sub>* = 2,0 *кгс/см*<sup>2</sup> і вологість 5%), а також поверхню нагрівання калорифера, коефіцієнт теплопередачі, в якому  $K = 32$ , якщо в теоретичній сушарці, яка працює за нормальним  $\boldsymbol{M}$ 

варіантом, висушується 500 кг/годину (на абсолютно сухий матеріал) матеріалу під 42 до 9% (на абсолютно сухий матеріал). Температура повітря перед калорифером  $t_0 = 20^0C$ , температура його точки роси  $t_{\text{rn}} = 8^{\circ}C$ . Ентальпія повітря після калорифера *I1=125 кДж/кг,* а температура повітря після сушарки *t2*= 45°С. Теплові втрати становлять 15% від витрати тепла в теоретичній сушарці.

**Відповідь:** *D*= 320 кг/годину, *F =132м 2 .*

6.20. Визначити витрати повітря і гріючої пари для протитечійної сушарки, яка працює за нормальним сушильним варіантом і забезпечує продуктивність сушарки *Gп*= 600 *кг/годину*. Початкова вологість матеріалу 50%**,**  кінцева **–** 9% (на загальну масу). При вході в калорифер повітря має наступні параметри:  $t_0 = 10^{\circ}\text{C}$  і  $\varphi_0 = 80\%$ ; при виході із сушарки  $t_2 = 50^{\circ}\text{C}$  і $\varphi_2 = 50\%$ .

Вологість гріючої пари 6%, тиск пари вибрати обгрунтовано. Розглянути два варіанти: а) для теоретичної сушарки; б) для дійсної сушарки при початковій та кінцевій темпера турах матеріалу 16 і 50°С**,** питомій теплоємності сухого матеріалу 1,6 KДж/кг·К, масі стального транспортера 450 кг і теплових втратах у навколишнє середовище 10% від тепла, яке передається повітрю в калорифері.

**Відповідь:** L=2,06 кг/с і D=590 кг пари/годину при  $p_{ABC} = 8 \kappa^2 / c^2$ .

6.21. В теоретичній сушарці з подвійним проміжним нагріванням повітря висушується 1,8 т/годину вологого матеріалу від 39 до 8% (на загальну масу).

Температура і вологовміст атмосферного повітря *t0*=20**°**С і *х0***=**0,01 кг вологи/кг сухого повітря. При виході із сушарки температура повітря *t2*=45**°**С. В кожному із трьох калориферів повітря нагрівається до 70**°**С, а після кожної сушильної камери повітря має однакову відносну вологість, яка дорівнює 70%. Знайти необхідні витрати повітря і насиченої гріючої пари , тиск якої *pAbC =*3,0*кг / см*і вологість 5%.

**Відповідь:** *L=* 4,5 кг/с.

6.22. Визначити продуктивність сушарки по вологому матеріалу і коефіцієнт теплопередачі в калорифері при сушінні пологого матеріалу від 60 до 10% (на загальну масу). Поверхня теплопередачі калорифера 41 *м 2 .* Витрата гріючої пари 200 кг/годину, абсолютний тиск пари 3*кгс/см 2 ,* ступінь сухості 0,9. Витрата теплоти в калорифері на 10% більше її витрати в теоретичній сушарці.

Атмосферне повітря має температуру t<sub>o</sub>=25°С і температуру точки роси  $t_{rp} = 25$ °С. Процес сушіння відбувається по лінії  $I_1 = I_2 = 100 \kappa \frac{\pi}{6}$  кг, а парціальний тиск водяної пари в повітрі після сушильної камери  $p_{\Pi} = 25$  *мм рт.ст.* 

**Відповідь:G** = 156 кг/годину,  $K = 34$   $Bm$ . *м К*

6.23. Продуктивність сушарки за висушеним до 10% матеріалом 500 кг/годину. Початкова вологість його становила 70% (на загальну масу). Покази психрометра атмосферного тиску повітря  $t_0 = 20^{\circ}\text{C}$  *i*  $t_{MT} = 15^{\circ}\text{C}$ . Параметри повітря після сушарки: *t2*=45*°C* і φ=50%. Теплові втрати становлять 8% від витрати тепла в теоретичній сушарці. Визначити необхідні значення поверхні парового калорифера, який має коефіцієнт теплопередачі *К* =35 *Вт* . *м К* і витрату гріючої пари, абсолютний тиск якої 2,0 *кгс/см 2* і вологість 5%.

**Відповідь:**  $D = 1870$  кг пари/годину,  $F = 868$   $M^2$ .

6.24. Визначити термічний ККД теоретичної сушарки, яка працює при наступних параметрах повітря:  $t_0 = 20^{\circ}$ С,  $\varphi_0 = 80\%$ ;  $t_2 = 40^{\circ}$ С *і*  $\varphi_2 = 60\%$ .

**Відповідь:** n=58,6%.

6.25. Визначити температуру матеріалу, який виходить із сушарки, якщо його вологість вище критичної, а повітря на виході із сушарки характеризується такими параметрами:  $t_2 = 0.034$  кг вологи/кг сухого повітря і  $t_2 = 52.3$ °С.

**Відповідь:**  $\theta_M = 37^{\circ}$ С

6.26. Визначити необхідну площу поверхні матеріалу у протитечійній сушильній камері, де в межах періоду постійної швидкості сушиться 2200 кг/годину пологого матеріалу від 50 до 20% (на загальну масу). Швидкість руху повітря над поверхнею матеріалу, довжина якого l=0,2 м, становить  $ω=6$  *м/c*. Параметри повітря перед калорифером: t<sub>o</sub>=20°C,  $φ$ <sub>0</sub>=50% після сушарки  $t_2 = 63^{\circ}C$  i  $\varphi_2 = 27\%$ .

**Відповідь:** F = 220 м .

6.27. Зіставити питомі витрати повітря і теплоти в сушарці для літнього та зимового періоду часу (в умовах Дніпропетровська), якщо в обох випадкахповітря, яке виходить із сушарки буде мати:  $t_2 = 40^{\circ}\text{C}$  i  $\varphi_2 = 60\%$ . Сушарка теоретична і працює за нормальним варіантом.

**Відповідь:** для умов зими 1= 36 кг/кг, q= 3633 кДж/кг, для умов літа  $l = 50,5$  кг/кг,  $q = 2879$  кДж/кг.

# **Додаток**

Таблиця 1

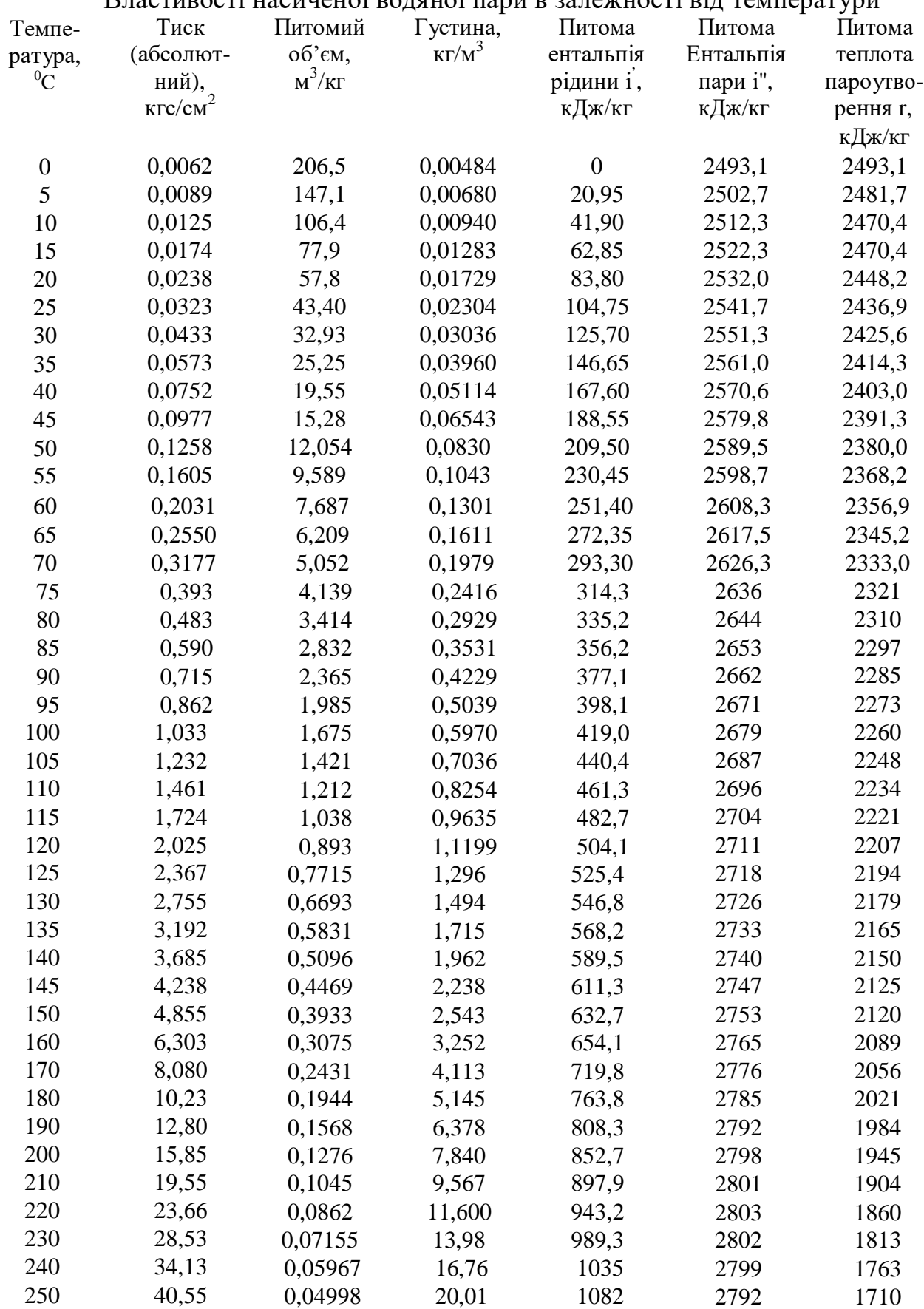

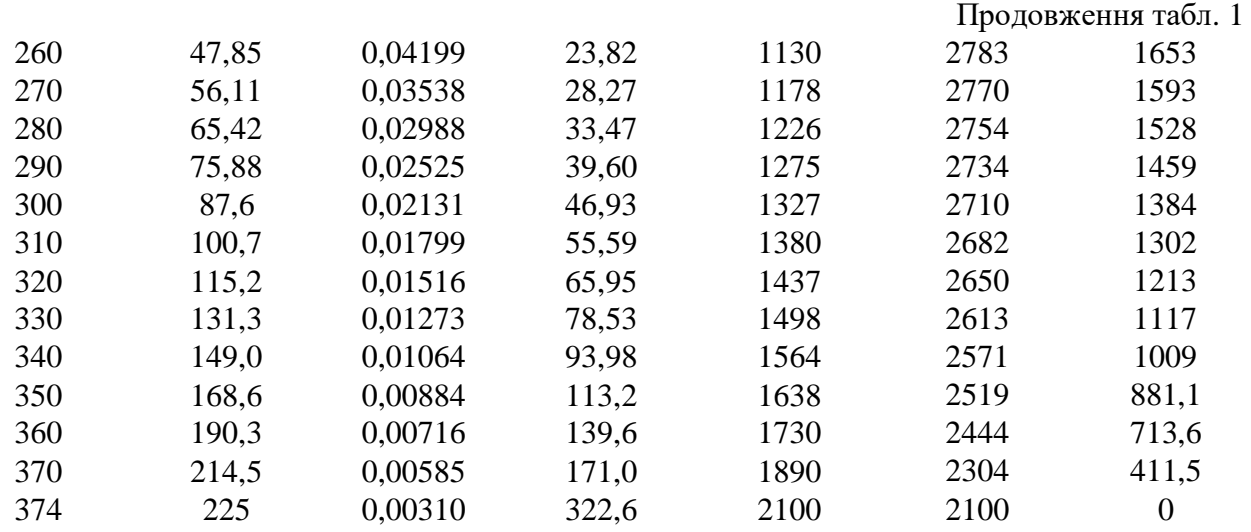

# Таблиця 2

Значення сталих у рівнянні (2.6) для визначення тиску насиченої пари для

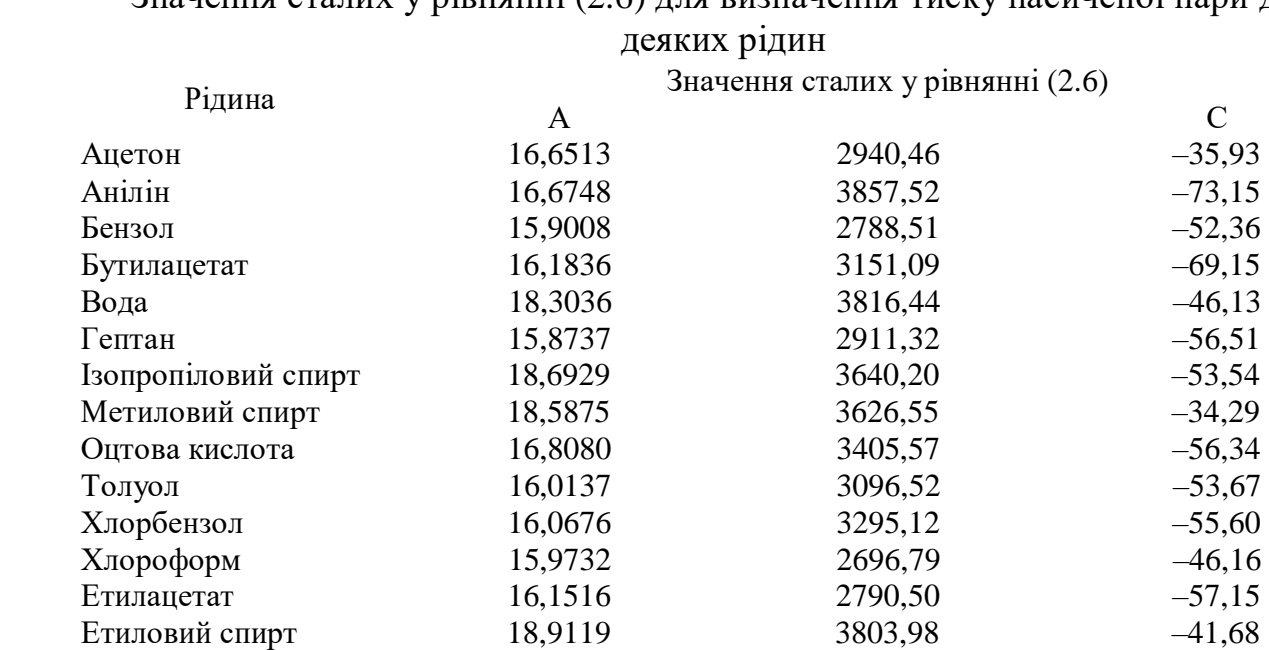

# Таблиця 3

Питома теплота пароутворення рідини кДж/кг Температура, 0С

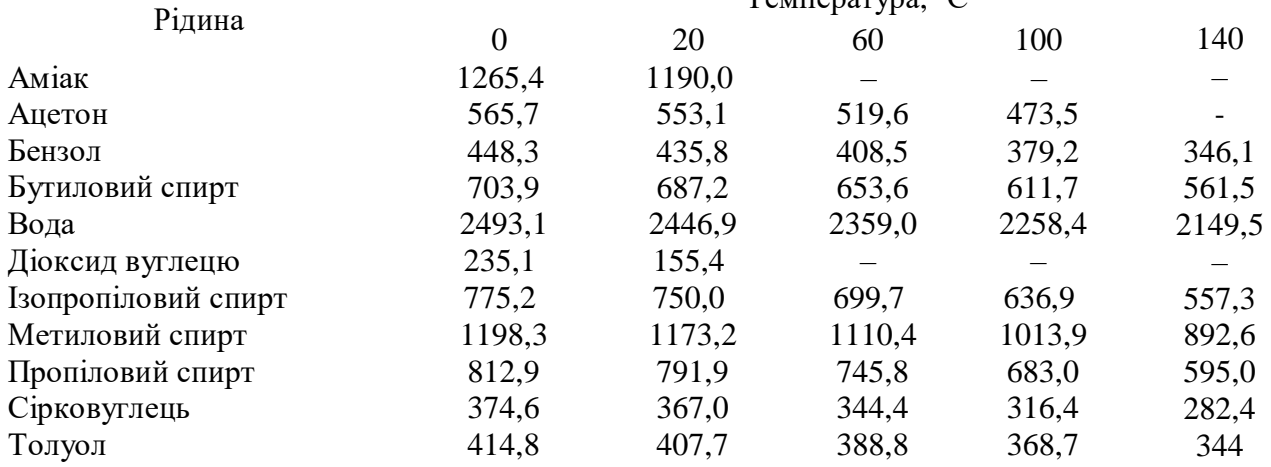

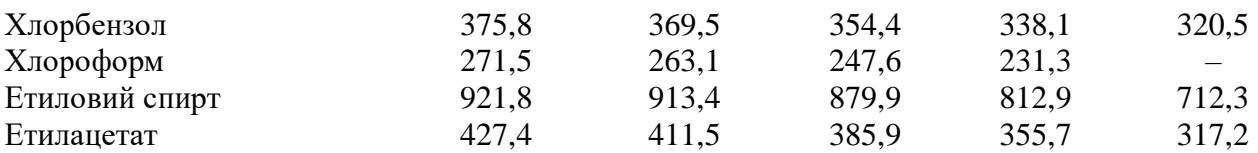

#### Таблиця 4

## Коефіцієнти дифузії газів і пари в повітрі (при нормальних умовах)

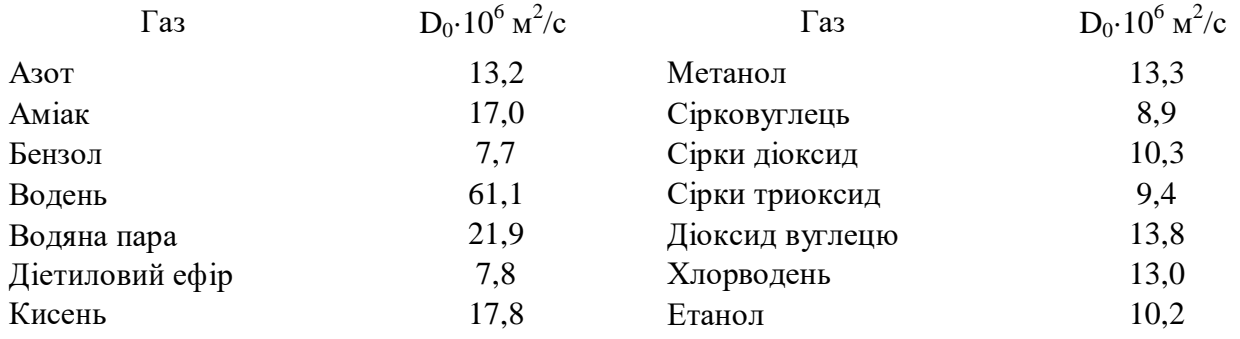

Таблиця 5

Середня температура і відносна вологість атмосферного повітря в деяких містах України

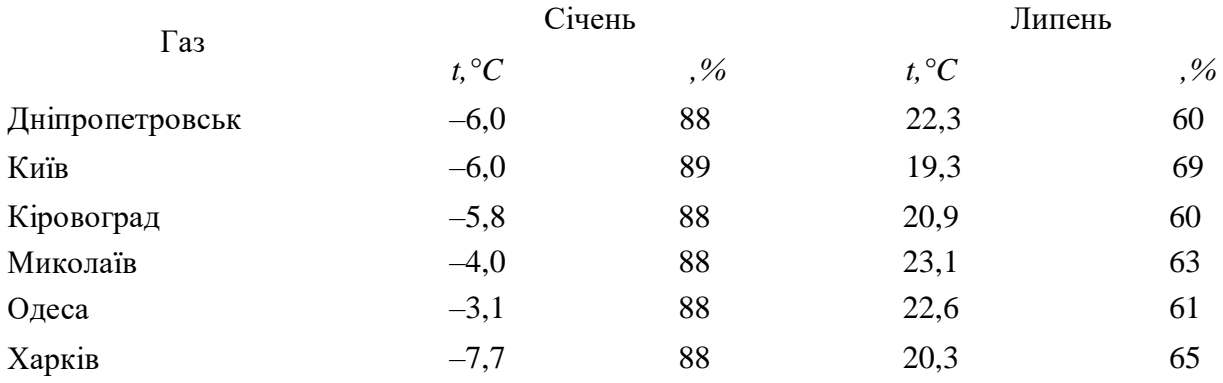

#### **СПИСОК ЛІТЕРАТУРИ**

1. Методы расчета процессов и аппаратов химической технологи (примеры и задачи) / П.Г. Романков, В.Ф. Фролов, О.М. Флисюк, М.И. Курочкина. – СПб.: Химия, 1993. – 495 с.

2. Павлов К.Ф., Романков П.Г., Носков А.А. Примеры и задачи по курсу процессов и аппаратов химической технологи. – 10-е изд. переработ. и дополн. – Л.: Химия, 1987. – 560 с.

3. Демидович Б.П., Марон И.А. Основы вычислительной математики. – М.: Наука, 1966. – 664 с.